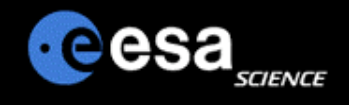

# Planetary Science Archive

## Users Quick Guide

## *MEX Data Workshop 11-15th June 2008 ESAC*

*Dave Heather (dheather@rssd.esa.int)*

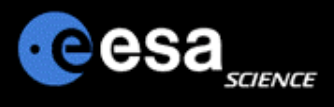

## **PSA Definition and Purpose**

The *Planetary Science Archive* (PSA) is the initiative, the setup, the process and the implementation to preserve data from ESA's spacecraft to planetary bodies, as well as supplementary information acquired in laboratories or ground-based observatories.

The prime objectives of the PSA are:

 $\triangleright$  to support the experimenter teams in the preparation for the spacecraft and ground-based long-term archives

 $\triangleright$  to enable and ensure the (long-term) preservation of these archives

 $\triangleright$  distribution of scientific useful data to the world wide scientific community

 $\triangleright$  provision of supplementary data services aiming to maximize the usage of planetary mission data and ease the scientific data analysis.

The PSA will be advised by a PSA Scientific Advisory Group that meets at least yearly.

- ! **All PDS compatible data formats conform to a unified standard format incorporating documentation, calibration, and raw and processed data files.**
- ! **The format distinguishes:**
	- $\triangleright$  Data files
		- ! **The lowest level is that of the data files themselves. At this level each file will have a PDS label either appended to the beginning of the file or, more often, in a separate but proximate file. "One file, one label" is the general rule.**
	- $\triangleright$  Meta-data Files
		- ! **At the intermediate level are files which describe the circumstances and parameters of the data collection (for example: the instrument used, the observatory site, the type of data collected, etc.). These files are called "catalog objects" or just "catalog" files.**
	- ▶ Volume/Dataset Description Files
		- ! **These files are included on any distribution medium intended to be an entire, selfcontained archive - for example, a set of DVDs or a ZIP file. The volume description files detail the organization of the data in the archive (in terms of directories, e.g.) and any additional documentation and software which might be included.**
- ! **The PDS Standards are defined in the PDS Standards Reference Document.**
- ! **A Data Dictionary exists for the PDS and PSA which contains all keywords and values permitted by the Standard. Definitions of all keywords can be found here. A useful online version is also available.**

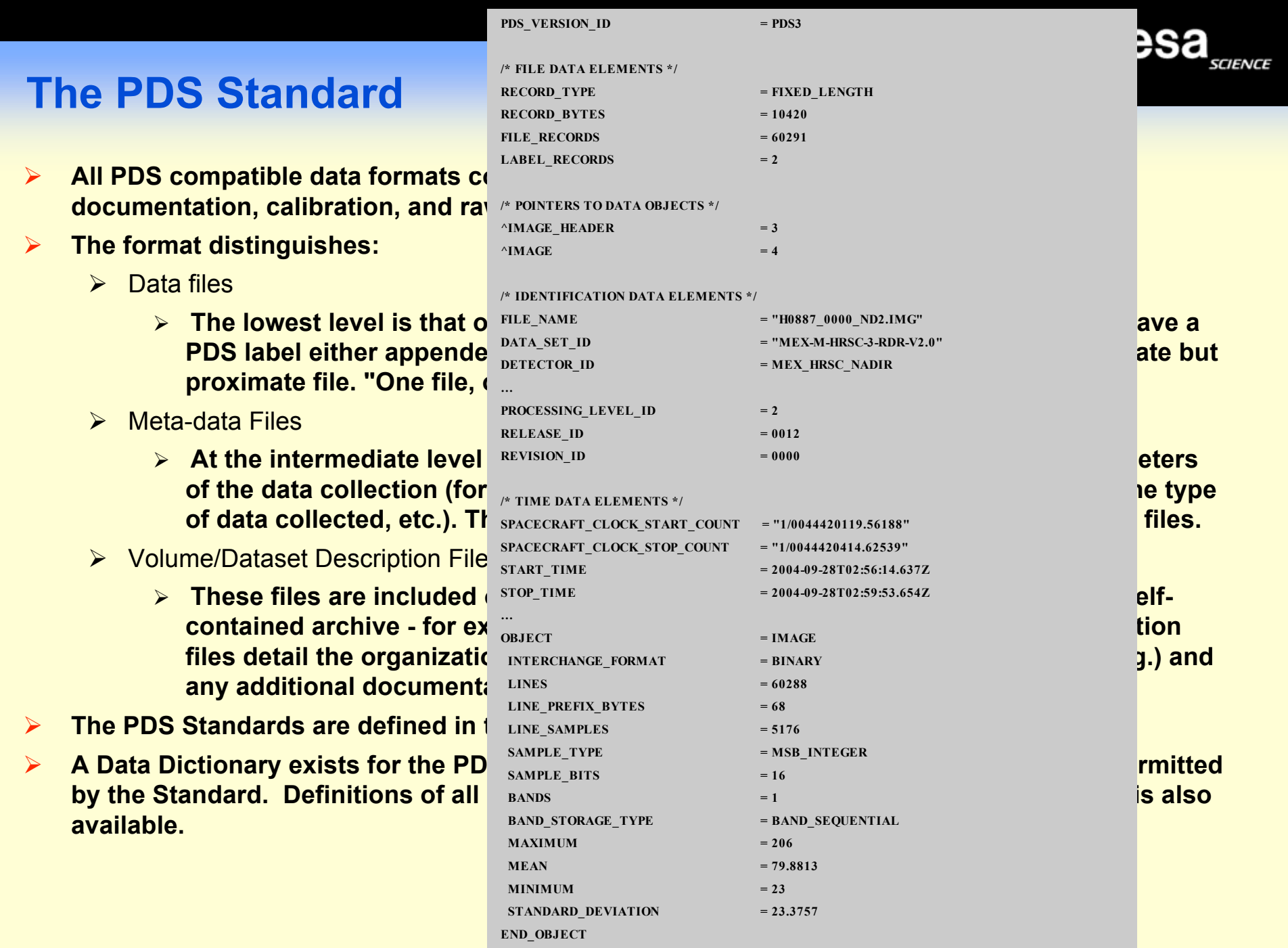

- $\triangleright$  **All PDS compatible data formats conformation <b>by RECORD TYPE for a solution incorporation i**solution **documentation, calibration, and ra**
- ! **The format distinguishes:**
	- $\triangleright$  Data files
		- **>** The lowest level is that  $\sigma$  <sup>FILE</sup> NAME **INSTRUMENT NAME** = "HIGH RESOLUT **PDS** label either appende **proximate file. "One file,**  $\mathbf{\cdot}$
	- $\triangleright$  Meta-data Files
		- $\triangleright$  **At the intermediate level REVISION\_ID of the data collection (for**
	- > Volume/Dataset Description File SPACECRAFT\_CLOCK\_STO
		- $\triangleright$  **These files are included i** stop\_time **contained archive - for ex or <b>a** *o***<sub>RJECT</sub></del> files detail the organization any additional document: LINES and and be** obser **and and document and be obser be 68**
- $\triangleright$  **The PDS Standards are defined in LINE SAMPLES**
- **2 A** Data Dictionary exists for the PD **SAMPLE\_TYPE EXIS PD EXIS by** the Standard. Definitions of all **BANDS can can** *i i* **available.**

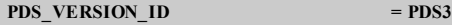

**/\* FILE DATA ELEMENTS \*/**

**RECORD\_BYTES = 10420 FILE\_RECORDS** 

 $/*$  **POINTERS TO DATA OBJ ^IMAGE\_HEADER = 3**

/\* **IDENTIFICATION** DATA **ELECT** 

**DETECTOR ID** 

**…**

**PROCESSING\_LEVEL\_ID = 2 RELEASE ID** 

**/\* TIME DATA ELEMENTS \*/**

**… INTERCHANGE\_FORMAT can be bser LINE\_PREFIX\_BYTES = 68 LINE\_SAMPLES SAMPLE\_BITS BANDS BAND\_STORAGE\_TYPE**  $=$  **<b>BAND\_SEQUENTIAL MAXIMUM**  $= 206$ **MEAN = 79.8813 MINIMUM**  $= 23$ **STANDARD\_DEVIATION = 23.3757**

**RECORD\_TYPE = FIXED\_LENGTH LABEL\_RECORDS LABEL\_REVISION\_NOTE PDS** VERSION ID  $=$  **PDS3 RECORD\_BYTES = 80 RELEASE\_ID = 0001**

**^IMAGE = 4 INSTRUMENT\_HOST\_ID = MEX**  $$ **REVISION\_ID = 0000 INSTRUMENT\_ID = HRSC**

**DATA\_SET\_ID INSTRUMENT\_TYPE**  $=$  **"CCD CAMERA" INSTRUMENT\_DESC** 

> **Instrument Overview ===================**

**of data collected, etc.). Th** SPACECRAFT\_CLOCK\_STAL with along-track triple stereo, four colours and five different **REVISION\_ID = 0000 payload for ESA s Mars Express mission. The HRSC is a pushbroom SPACECRAFT\_CLOCK\_STOP\_COUNT = "1/0044420414.62539" observational conditions. An additional Super-Resolution Channel (SRC) START\_TIME = 2004-09-28T02:56:14.637Z a framing device will yield nested images in the metre-resolution range** STOP\_TIME **community** nominal periapsis altitude of 250 km will be 10 m px 1, with an image **OBJECT = IMAGE (2 Earth years) and assuming an average HRSC data transfer share of 40%, The High Resolution Stereo Camera (HRSC), originally developed for the Russian-led Mars-96 mission, was selected as part of the Orbiter scanning instrument with nine CCD line detectors mounted in parallel in the focal plane. Its unique feature is the ability to obtain near-simultaneous imaging data of a specific site at high resolution, with along-track triple stereo, four colours and five different phase angles, thus avoiding any time-dependent variations of the for detailed photogeologic studies. The spatial resolution from the swath of 53 km, for the HRSC and 2.3 m px 1 for the SRC. During the mission s nominal operational lifetime of 1 martian year it will be possible to cover at least 50% of the martian surface at a spatial resolution of d 15 m px 1. More than 70% of the surface**

**LABEL\_REVISION\_NOTE = "2004-09-28: JZ/ESA Draft 1"**

 $=$  **INSTRUMENT\_INFORMATION** 

 $=$  **"HIGH RESOLUTION STEREO CAMERA"** 

**RECORD\_TYPE = FIXED\_LENGTH**

**OBJECT = INSTRUMENT**

- 
- 
- $=$ **MSB\_INTEGER**
- 
- 
- 
- 
- 
- 

**END\_OBJECT**

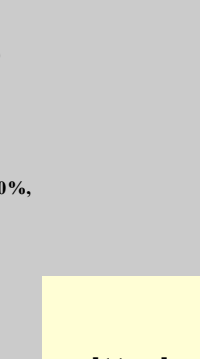

SCIENCE

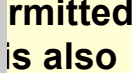

- $\triangleright$  **All PDS compatible data formats conformation <b>by RECORD TYPE for a solution incorporation i**solution **documentation, calibration, and ra**
- ! **The format distinguishes:**
	- $\triangleright$  Data files
		- **>** The lowest level is that  $\sigma$  <sup>FILE</sup> NAME **INSTRUMENT NAME** = "HIGH RESOLUT **PDS** label either appende **bata** set\_up **there** instrument\_presc **decay for** *separate* **parameter for** *separate* **but proximate file. "One file,**  $\epsilon$
	- $\triangleright$  Meta-data Files
		- $\triangleright$  **At the intermediate level REVISION\_ID of the data collection (for** *<u>i***</u> <b>of** data collected, etc.). The
	- $\triangleright$  Volume/Dataset Description File
		- $\triangleright$  **These files are included contained archive - for ex files** detail the organization **any additional document**
- $\triangleright$  **The PDS Standards are defined in 1**
- **available.**

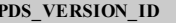

**/\* FILE DATA ELEMENTS \*/**

**RECORD\_TYPE = FIXED\_LENGTH RECORD\_BYTES = 10420 FILE\_RECORDS** 

 $/*$  **POINTERS TO DATA OBJ ^IMAGE\_HEADER = 3**

/\* **IDENTIFICATION** DATA **ELECT** 

**DETECTOR ID …**

**PROCESSING\_LEVEL\_ID = 2 RELEASE ID** 

**/\* TIME DATA ELEMENTS \*/**  $S$ **PACECRAFT\_CLOCK\_STAI**  $SPACECRAFT\_CLOCK\_STO$  $STAT$  **TIME** 

 $STOP$  **TIME** 

**… OBJECT = IMAGE INTERCHANGE\_FORMAT LINES = 60288 LINE\_PREFIX\_BYTES = 68 LINE\_SAMPLES SAMPLE TYPE SAMPLE\_BITS BANDS BAND\_STORAGE\_TYPE MAXIMUM = 206 MEAN = 79.8813 MINIMUM = 23 STANDARD\_DEVIATION END\_OBJECT**

**LABEL\_RECORDS LABEL\_REVISION\_NOTE PDS** VERSION ID  $=$  **PDS3 RECORD\_BYTES = 80 RELEASE\_ID = 0001**

**PDS\_VERSION\_ID = PDS3**

**^IMAGE = 4 INSTRUMENT\_HOST\_ID = MEX**  $$ **INSTRUMENT\_ID = HRSC**

**DATA\_SET\_ID INSTRUMENT\_TYPE**  $=$  **"CCD CAMERA" INSTRUMENT\_DESC** 

> **Instrument Overview ===================**

**REVISION\_ID = 0000 payload for ESA s Mars Express mission. The HRSC is a pushbroom The High Resolution Stereo Camera (HRSC), originally developed for the Russian-led Mars-96 mission, was selected as part of the Orbiter scanning instrument with nine CCD line detectors mounted in parallel in the focal plane. Its unique feature is the ability to obtain**

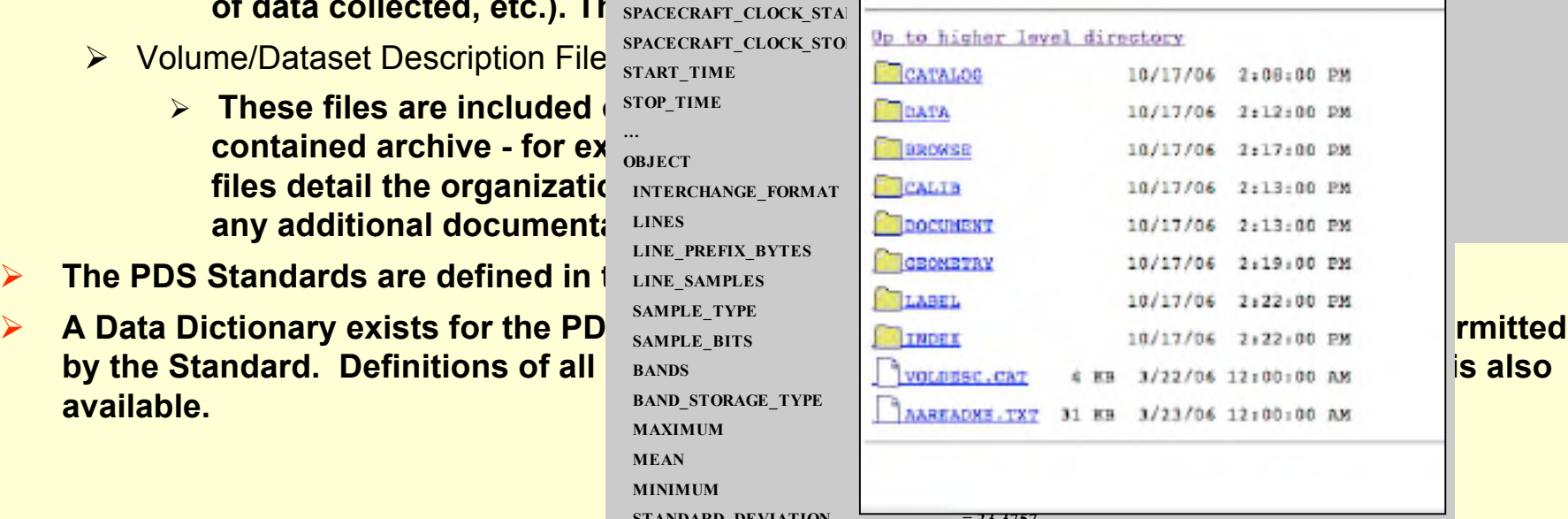

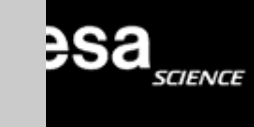

**REVISION\_ID = 0000 OBJECT = INSTRUMENT**  $=$  **INSTRUMENT\_INFORMATION** 

**LABEL\_REVISION\_NOTE = "2004-09-28: JZ/ESA Draft 1"**

**RECORD\_TYPE = FIXED\_LENGTH**

 $=$  **"HIGH RESOLUTION STEREO CAMERA"** 

**near-simultaneous imaging data of a specific site at high resolution,**

- $\triangleright$  **All PDS compatible data formats <b>conformation documentation, calibration, and ra**
- ! **The format distinguishes:**
	- $\triangleright$  Data files
		- **PDS** label either appende **proximate file. "One file,**  $\epsilon$
	- $\triangleright$  Meta-data Files
		- $\blacktriangleright$  **At the intermediate level REVISION\_ID designation of the data collection (for example: know the in the focal** *<u>i***</u> <b>of** data collected, etc.). The
	- $\triangleright$  Volume/Dataset Description File
		- $\triangleright$  **These files are included contained archive - for ex files detail the organizatic any additional document and <b>software and and included. and included included. i**
- **EXAMPLES FREEXAMPLES PROPOSITION STANDARD <b>PROPOSITION Planetary Data System**
- **A Data Dictionary exists for the PD SAMPLE** FITE **CONTAINS by** the Standard. Definitions of all **BANDS available.**

**/\* FILE DATA ELEMENTS \*/ RECORD\_TYPE = FIXED\_LENGTH RECORD\_BYTES = 10420 FILE\_RECORDS LABEL\_RECORDS**  $/*$  **POINTERS TO DATA OBJECTS ^IMAGE\_HEADER = 3**  $\bullet$ **INSTRUME /\* IDENTIFICATION DATA 1 OBJECT**  $DATA$  **SET ID DETECTOR ID … PROCESSING\_LEVEL\_ID = 2 RELEASE ID REVISION ID /\* TIME DATA ELEMENTS \*/**  $S$ **PACECRAFT\_CLOCK\_STAI**  $S$ **PACECRAFT\_CLOCK\_STO**  $STAT$  **TIME**  $STOP_$  TIME **… OBJECT = IMAGE INTERCHANGE\_FORMAT lines decline <b>be observed be observed be LINE\_PREFIX\_BYTES = 68 LINE\_SAMPLES SAMPLE TYPE SAMPLE\_BITS**  $\sqrt{4}$ *votals* **MAXIMUM = 206 MEAN = 79.8813 MINIMUM = 23 STANDARD DEVIATION**  $LABEL$  **RE RECORD T**  $RECORD$ **B RELEASE REVISION OBJECT = INSTRUMENT**  $INSTRUMI$ **INSTRUME Instrument =================== <b>he High**  $R$ ussian-le **with along-track triple stereo, four colours and five different phase angles, thus avoiding any time-dependent variations of the device in** *device* **<b>in** *device* **in** *nested***</u> <b>in** *nested***</u> <b>in** *nested* **<b>***in* **nominal periapsis altitude of 250 km will be 10 m px 1, with an image nd interval s i** 

**END\_OBJECT**

**PDS\_VERSION\_ID = PDS3**

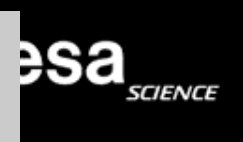

**PDS\_VERSION\_ID = PDS3**

#### $\triangleright$  The lowest level is that o FILE\_NAME TO INSTRUME STANDATUS Reference INSTRUME Planetary Data System **OBJECT INSTRUMENT\_NAME = "HIGH RESOLUTION STEREO CAMERA"**

**heather <b>ESA s ESA mission. i** *nonc* **i i cCD cCD line i cCD line i cCD i cCD i cCD i cCD i cCD i c Version** 3.7 **imaging decision**, **distribution**, **distribution**,

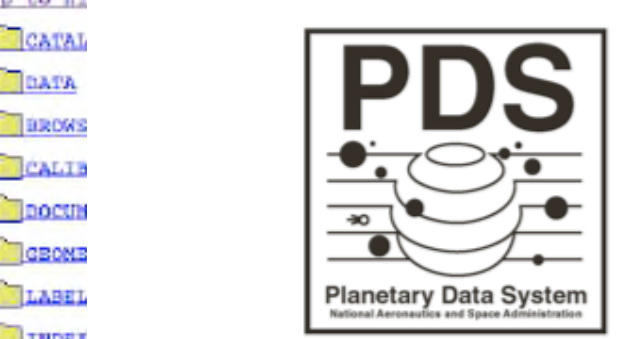

**BAND\_STORAGE\_TYPE FRANCE** California Institute of Technology Pasadena, California

- **documentation, calibration, and raw**
- ! **The format distinguishes:**
	- $\triangleright$  Data files
		- **PDS** label either appende **bata buthers of the set of the set of the set of the set of the set of the set of the set of the set of the set of the set of the set of the set of the set of the set of the set of the set o proximate file. "One file, (** ... **but is a set of the set of the set of the set of the set of the set of the set of the set of the set of the set of the set of the set of the set of the set of the set of the set of the s**
	- **Meta-data Files** 
		- **of the data collection (for**
	- $\triangleright$  Volume/Dataset Description File START TIME
		- **contained archive - for ex**
- 
- **available.**

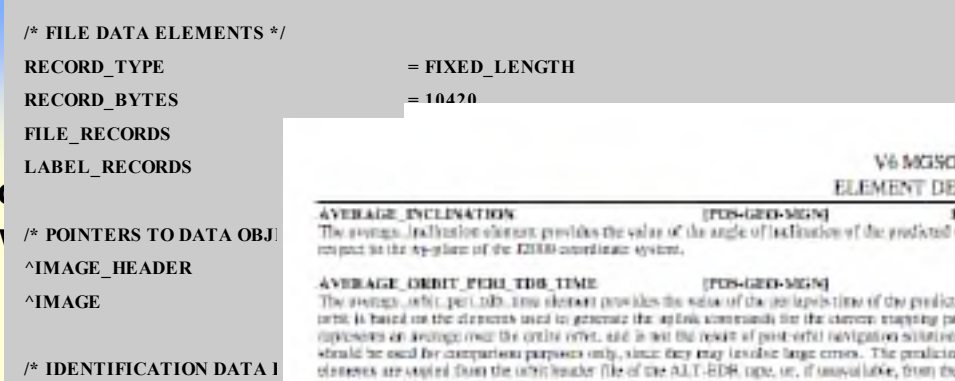

**RELEASE ID REVISION ID** 

 $STOP_$  TIME

**… OBJECT = IMAGE**

**/\* TIME DATA ELEMENTS \*/**  $S$ **PACECRAFT\_CLOCK\_STAI** 

**INTERCHANGE\_FORMAT** 

**LINE\_PREFIX\_BYTES = 68 LINE\_SAMPLES** 

**STANDARD\_DEVIATION** 

**SAMPLE\_BITS** 

**MINIMUM = 23**

**END\_OBJECT**

**2. All PDS compatible data formats conformation a a a unified by the standard definition RECORD\_TYPE = FIXED\_LENGTH RECORD\_BYTES = 80 REAL** clapkeeper objects provides the value of the angle of inclination of the available orbit with **REVISION REVISION OBJECTIVE EXISTENCIAL REAL** Institute the part of the same of the set of the set of the projection of the continuation of the continuation of the for elements used to generate the aplink somersmith for the chevers examples pass. It<br>uponwer the crebs verter, and is not the rewar of post-oriet navigation schutters. The clements **Comparison partisses only, since they may be observed longe cross. The predicted solid and the set of the set o**<br>Film the orbit header file of the ALT-BDR, ape, or, if unusual lable, from the orbit house **EXAMPLE THE STATE OF A PLUS AND ADDRESS AND DESCRIPTIONS AND RESIDENCES AND RELEASED BY A PUBLIC CONTRACT OF A PUBLIC CONTRACT OF REAL CHAPTER OF A PUBLIC CONTRACT OF REAL CHAPTER OF A PUBLIC CONTRACT OF REAL CHAPTER OF A INSTRUMENT\_NAME = "HIGH RESOLUTION STEREO CAMERA" DATA\_SET\_ID a The stresses**\_perturbate\_sequences\_approximately Installate according such in the sy-plane of the 72000 constitute system to the pertapses. **DETECTOR\_ID EXAMINE AND RELATIVE WITH A RELATIVE MADE IN THE UP-THAT** REAL dim-**EPOS-CRYP-MCCMI** The rectage plannary matrix element provides the value of the plannary rathes of the rationness thorprism. used to compute rial, foregrant, longitude and rad, longyint, latitude, and also corfors, serrowners and **PROCESSING\_LEVEL\_ID and the positive in angles in angles The High Resolution Stereo Camera (HRSC), originally developed for the REAL** data **Russian-led Mars-96 mission, was selected as part of the Orbiter a At the intermediate level are** *a* **<b>files** *are <b>interval described <b>a <i>section <b>described section <b>described section <b>des <i>section <b>des section <b>des section <b>des section <b>des s* **payload for ESA s Mars Express mission. The HRSC is a pushbroom scanning instrument with nine CCD line detectors mounted in parallel in the focal plane. Its unique feature is the ability to obtain near-simultaneous imaging data of a specific site at high resolution, of data collected, etc.).** These parameters **are the case of the case of the case of the case of the condition of equilibrity carpital carpital carpital carpital carpital carpital carpital carpital carpital carpital carpi** The axis, interval electent identifies the spacing of value(s) for an ordered expaints of migalaxis surplied data **phase angles, thus avoiding any time-dependent variations of the SPACECRAFT\_CLOCK\_STO** =  $w(0,1)$  microstration intervalie, that whose values are statute in disconsing series in an ARRAV six just would have **on**  $\mathbf{c}$  **is a conditions**. For ARRAY abjects with more than I as is, a sequence of values is used to sterrify **START\_TIME = 2004-09-28T02:56:14.637Z a framing device will yield nested images in the metre-resolution range EXECUTED AREA <b>EXECUTED CONSTRUSS EXECUTED ANY <b>ANS EXECUTED EXECUTED EXECUTED EXECUTED EXECUTED EXECUTED EXECUTED EXECUTED EXECUTED EXECUTED EXECUTED EXECUTED EXECUTED EXECUTED EXECUTED nominal periapsis altitude of 250 km will be 10 m px 1, with an image**  $\frac{1}{2}$  **dimension**, this obstant annihim a sequence of values corresponding to the mother of ones specified. **During the mission s nominal operational lifetime of 1 martian year (2 Earth years) and assuming an average HRSC data transfer share of 40%, files detail the organization of** *the**detail* **<b>of** *the distantion***e** *in the above the second of the minimal and the distribution***e of the** *distribution* **and the distribution of the distribution of the distribution it will be possible to cover at least 50% of the martian surface at a spatial resolution of d 15 m px 1. More than 70% of the surface any additional document and a software which the state of the set direct in the set of the contract of the set of the set of the set of the set of the set of the set of the set of the set of the set of the set o LINES and <b>b can be can be can be can can can can can c The PDS Standards are defined in the EREFIX\_BYTES** State *The* ERE with due of the construction of the literature construction of the construction of the construction of the construction of the construction of the const **CRARACTER A Data Dictionary exists** for the PDS<sup> **SAMPLE\_TYPE belief the added** man order of a ARRAY of the extension of the set of programming larges at a signature of the set of programming larges at a signature of  $\epsilon$ .</sup> **SAMPLE THE BUILDER CONSTRUCTION OF ARRAY OTHER DESIGNS OF EXAMPLE OF LARCE AND STRUCTURE by** the Standard. Definitions of all **keywords cannot <b>be here.** *cannot <b>here c c i <b>n i c <b><i><b> n <b> <b> <b> <b> <b> <b> <b> <b> <b> <b> <b> <b>* is the ordering used in the Fortram programming haspings. **BAND\_STORAGE\_TYPE AND\_START UNIVERT DEPENDENT MAXIMUM 2006 2006 2006 2006 2006 2006 2006 2006 2006 2006 2006 2006 2006 2006 2006 2006 2006 2006 2006 2006 2006 2006 2006 2006 2006 2006 2006 2006 2006 2006 2 MEAN micromator** intervals, the whose values are strengt in parameterg setter would have anti-just a 3.5 and 3.5

**SCIENCE** 

**PDS\_VERSION\_ID = PDS3**

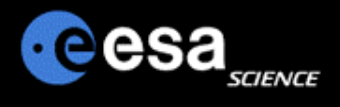

### **PDS Resources**

- ! **http://pds.jpl.nasa.gov**
- ! **More information on the PDS and complete versions of the Standards Reference and Data Dictionary**
- ! **The Data Dictionary can be found here**
- ! **Supporting Software Tools can be downloaded here**

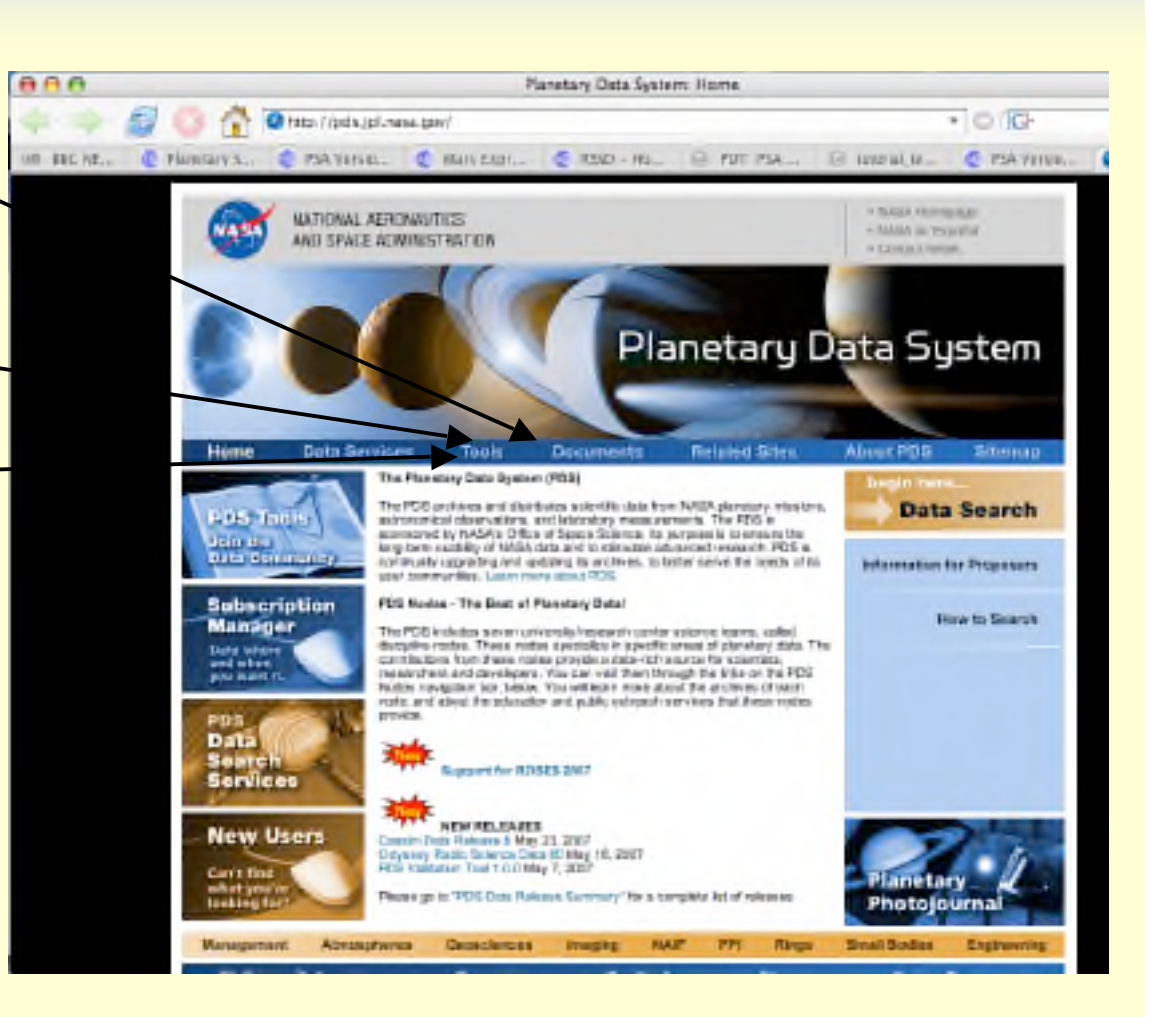

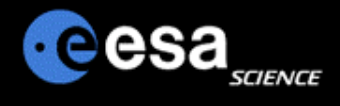

### **PDS Resources**

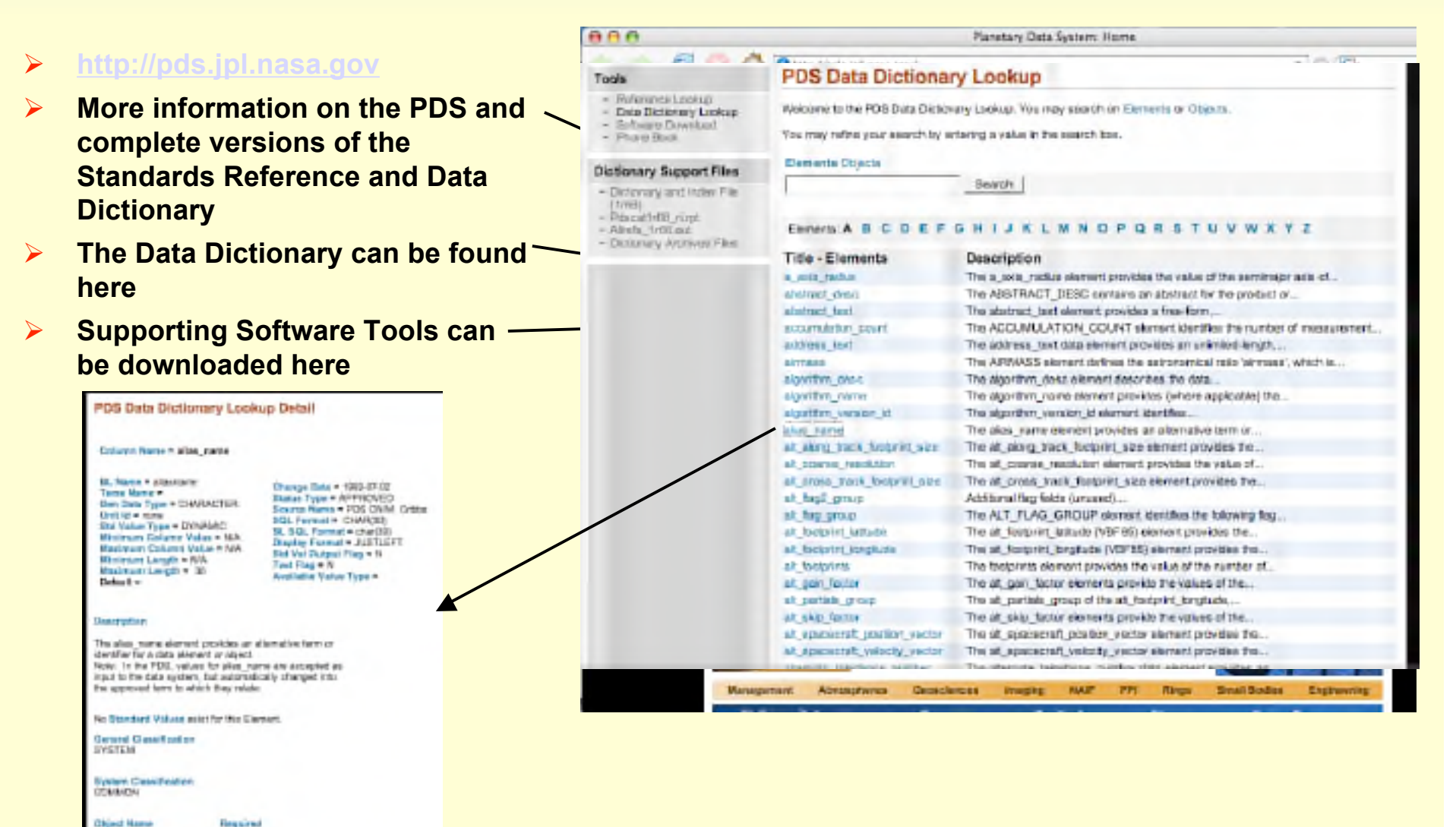

al lart

No Alliases prior for this Elgment to Permettes Hute suites for Fox Element

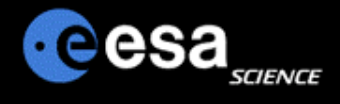

## **A Few PDS Tools**

- ! **http://pds.jpl.nasa.gov**
- ! **Go to the Tools menu**
- ! **Click on Software Download**
- ! **NASA View**
	- $\triangleright$  A useful tool for visualising labels and simple small data products
- ! **PDS Table Verifier**
	- $\triangleright$  A tool for reading tables and  $\sim$ enduring they are correctly formatted

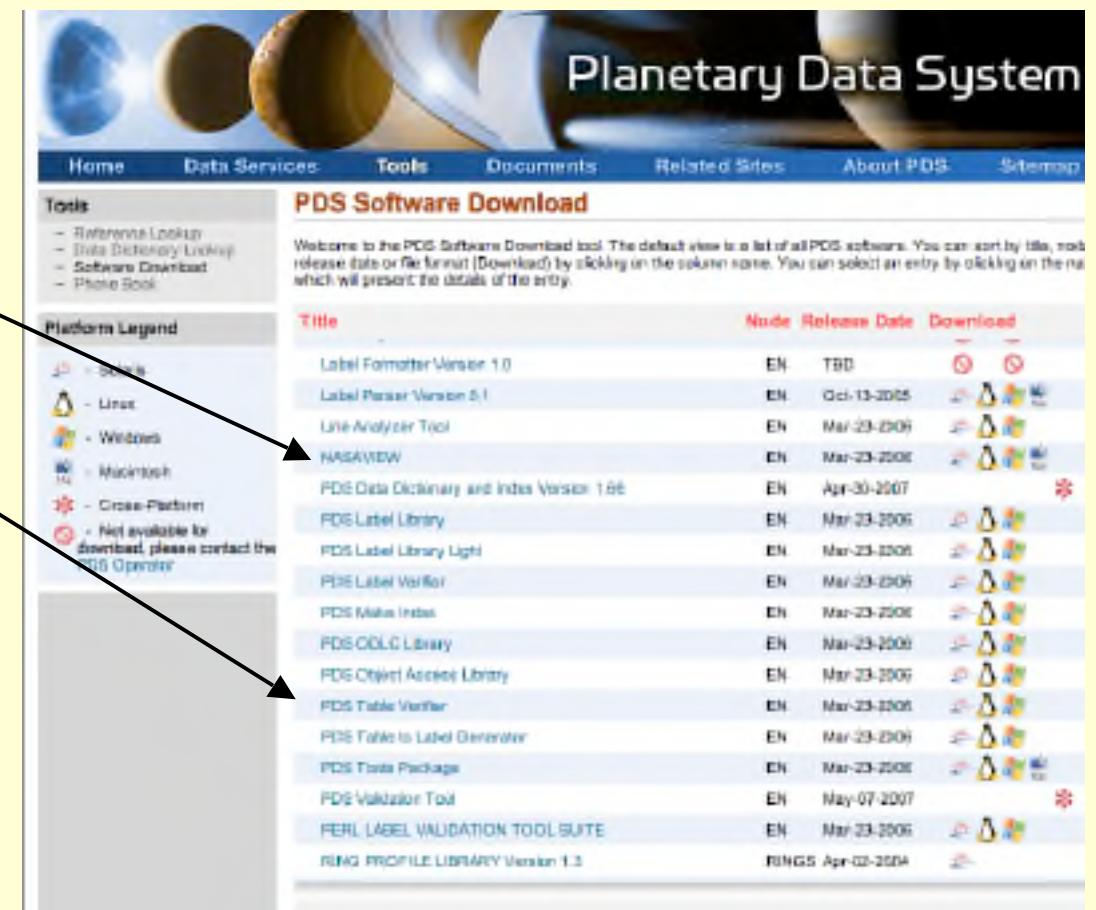

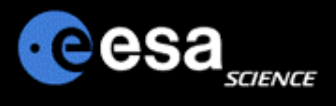

## **NASA View Example**

- ! **NASAView can open simple PDS compliant data**
- ! **Click on File -> Open Object and select the product you want to see**
- ! **You can also click on Label -> Full Label to view the complete PDS label with full information on the data product being viewed**

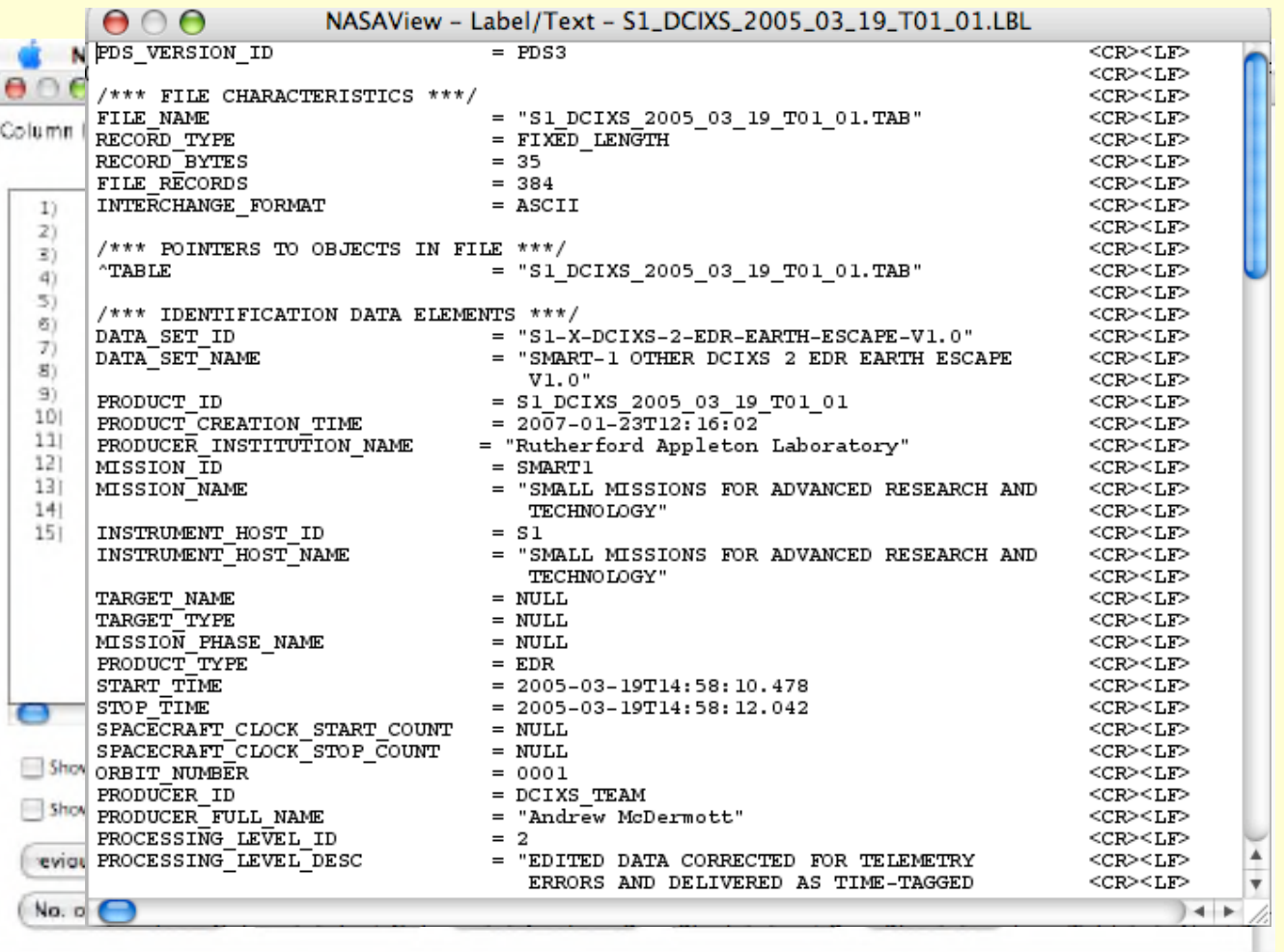

## **reesa**

### **SBN IDL**

- ! **SBNIDL is an IDL package that is maintained and distributed by PDS's Small Bodies Nodes. It allows most PDS compliant products to be read in to the IDL software.**
- ! **To retrieve the latest fully tested release or previous releases, check out the page http://pdssbn.astro.umd.edu/nodehtml/software.shtml**
- ! **Within your IDLDE, select the File->Preferences and check that you path contains the SBNIDL.**

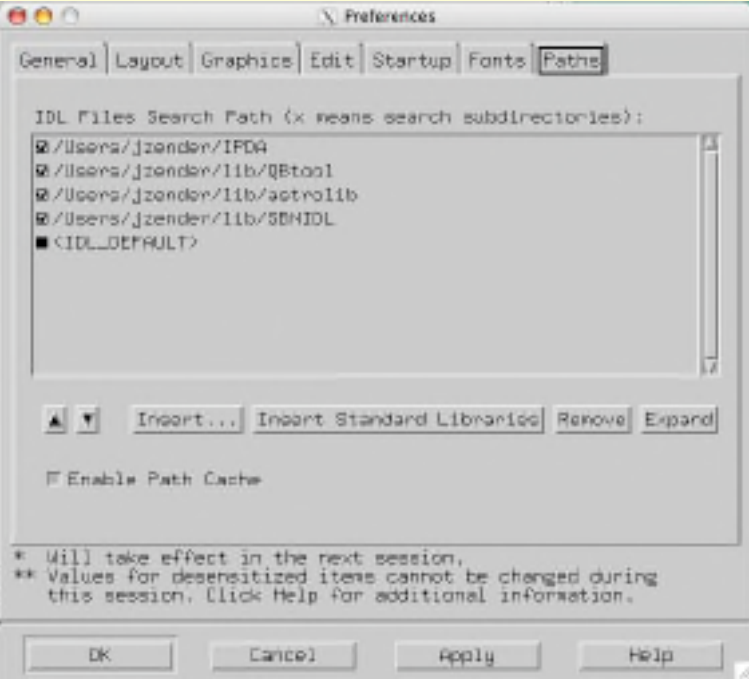

### **SBN IDL 2**

- **EXA To run the SBNIDL you also need to have the astrolib library installed. If not already done, you can retrieve the astrolib library at http://idlastro.gsfc.nasa.gov/ .**
- ! **Read the aareadme.txt file distributed with the SBNIDL package. There is no further way to test your installation than to call a procedure within IDL. So, on your IDLDE command input, enter e.g.:**
- ! **If the routine READPDS is compiled successfully, your installation is ok.**

```
IDL data = readpds('')
% Compiled module: READPDS.
% Compiled module: FILE_WHICH.
% Compiled module: PATH_SEP.
% Compiled module: HEADPDS.
Error: file could not be opened -
  File either corrupted or invalid file name.
% CLOSE: Variable is undefined: UNIT.
% Error occurred at: HEADPDS
                                        65 /Users/jzender/lib/SBNIDL/headpds.pro
                     READPDS
                                       186 /Users/jzender/lib/SBNIDL/readpds.pro
%
                     SMAINS
% Execution halted at: $MAIN$
```
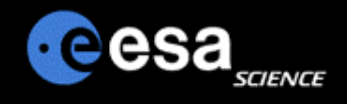

# Planetary Science Archive

## Users Quick Guide

## *Classical User Interface*

By J. Zender and D. J. Heather 8 June 2007, Version 2.0

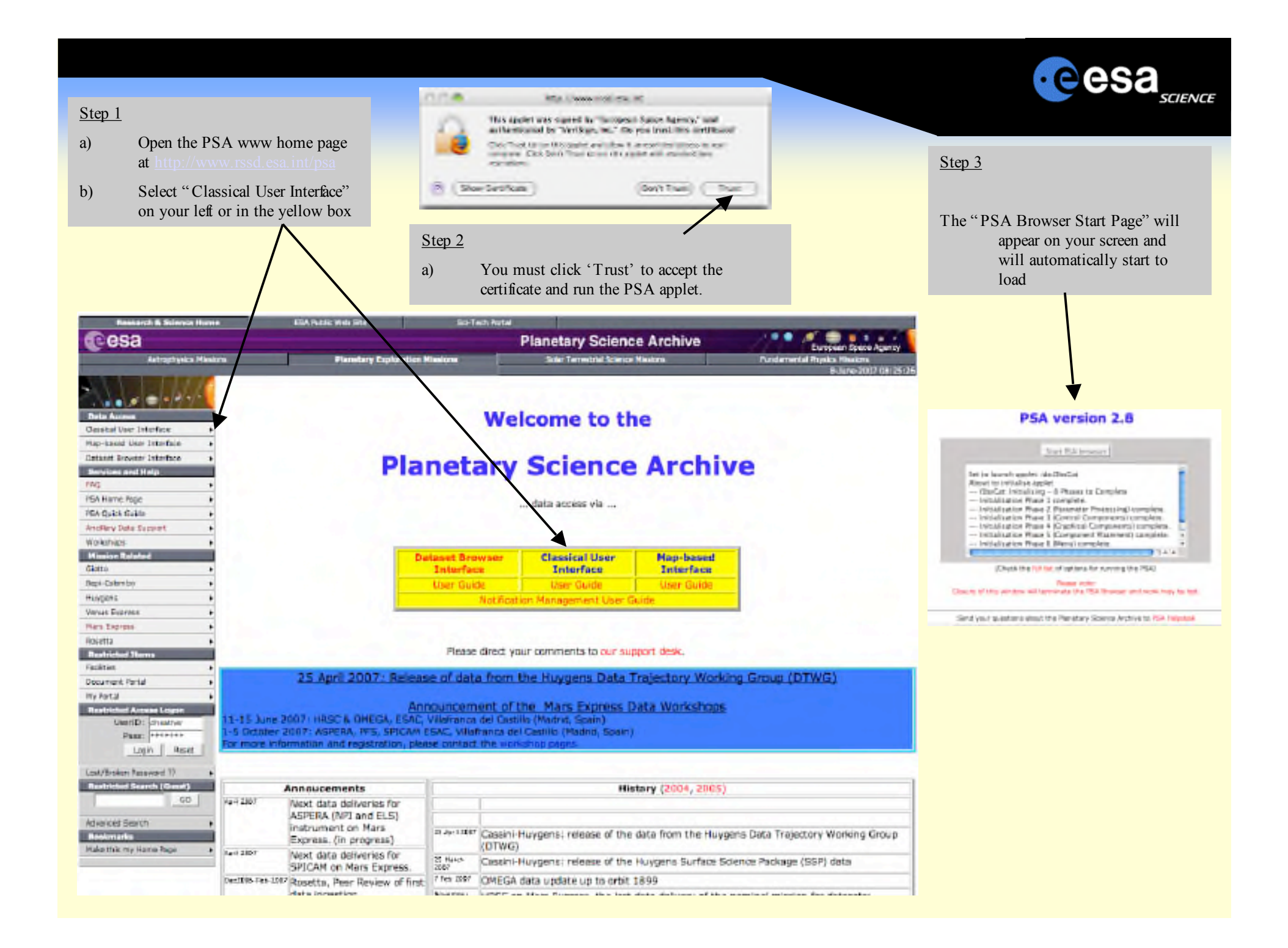

## **Login/Registering**

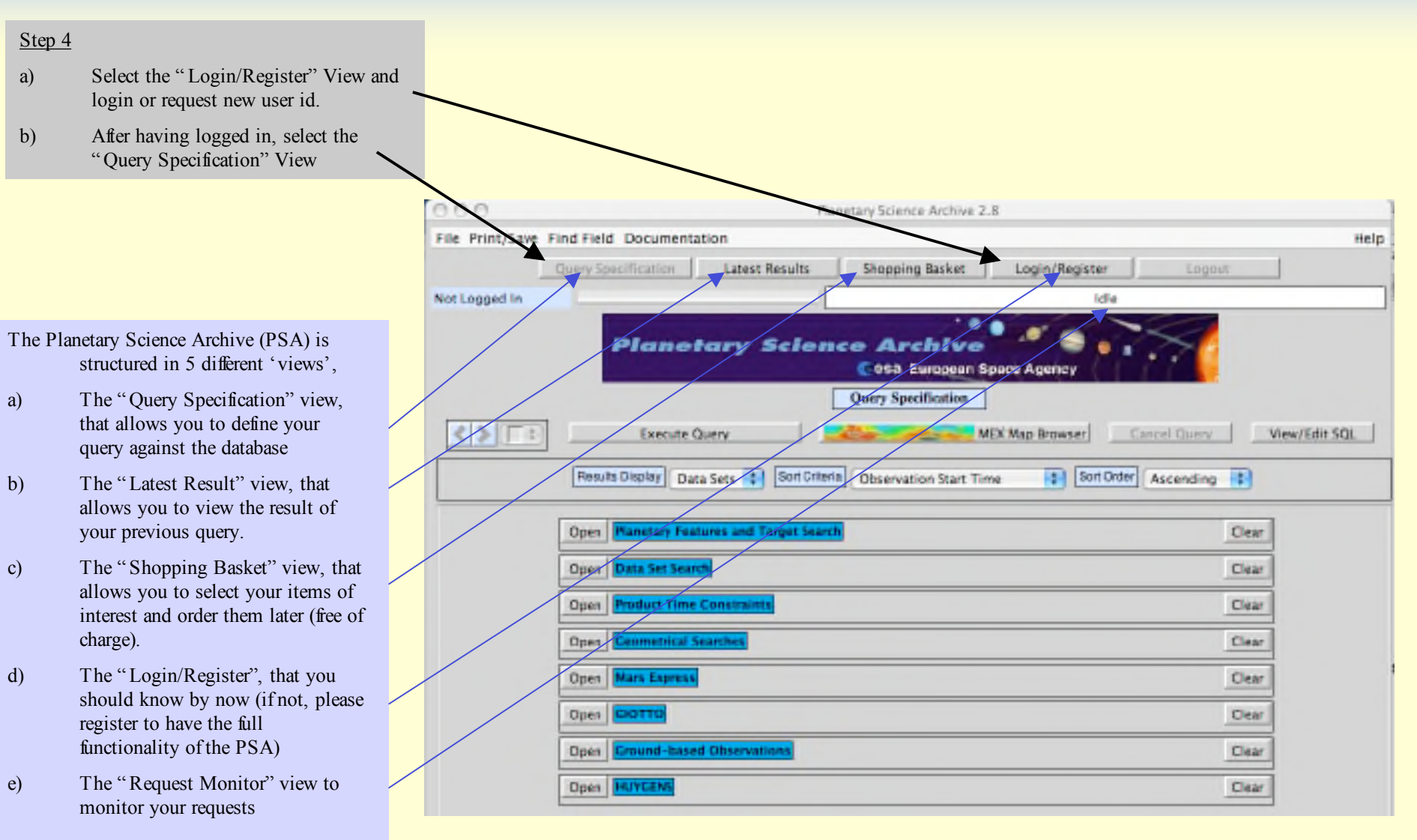

.eesa

By clicking/selecting the individual views you can 'walk around' in the PSA.

## **Define Your Query**

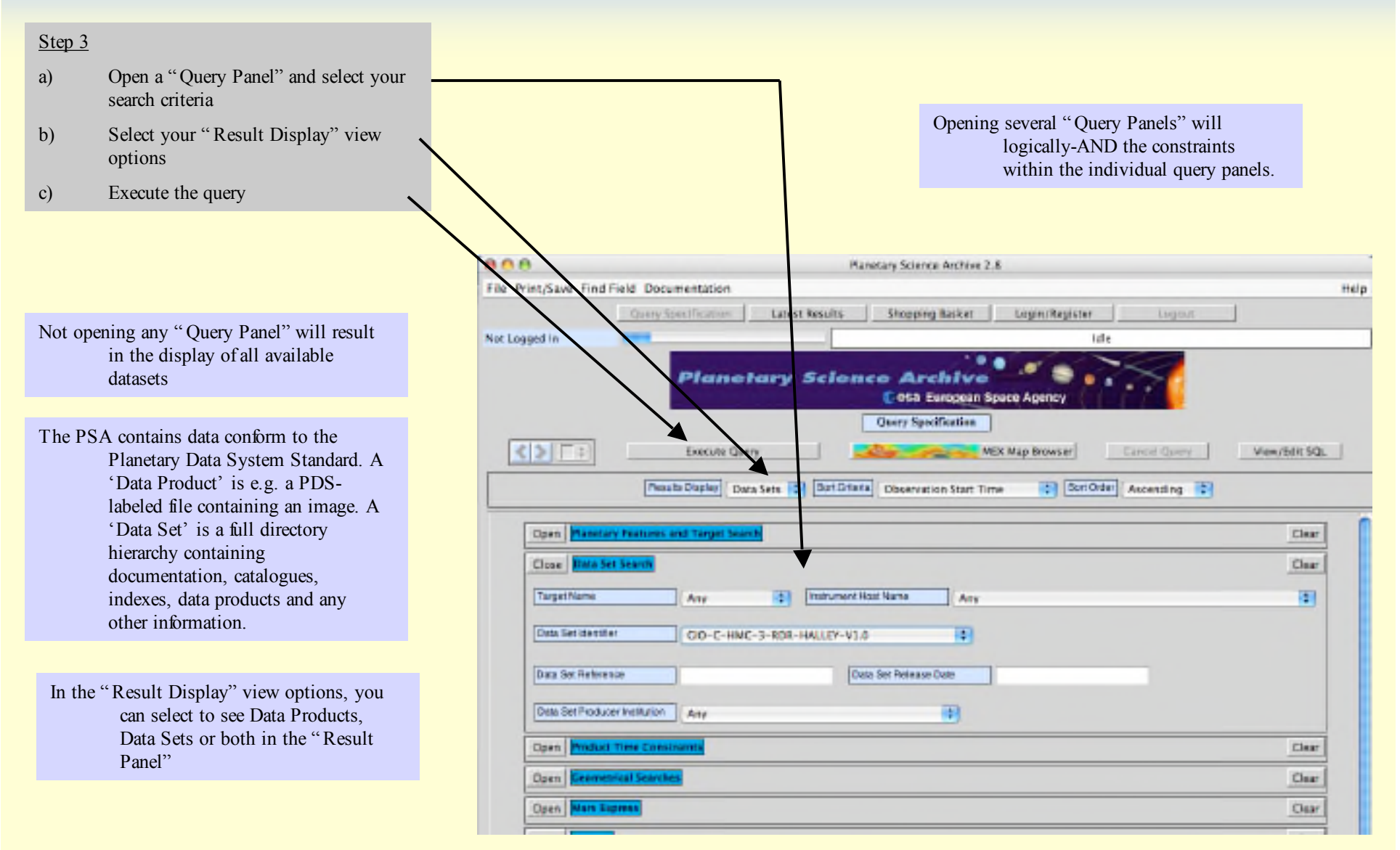

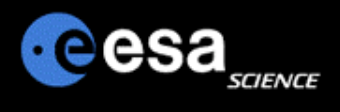

## **Browse your Results and Select**

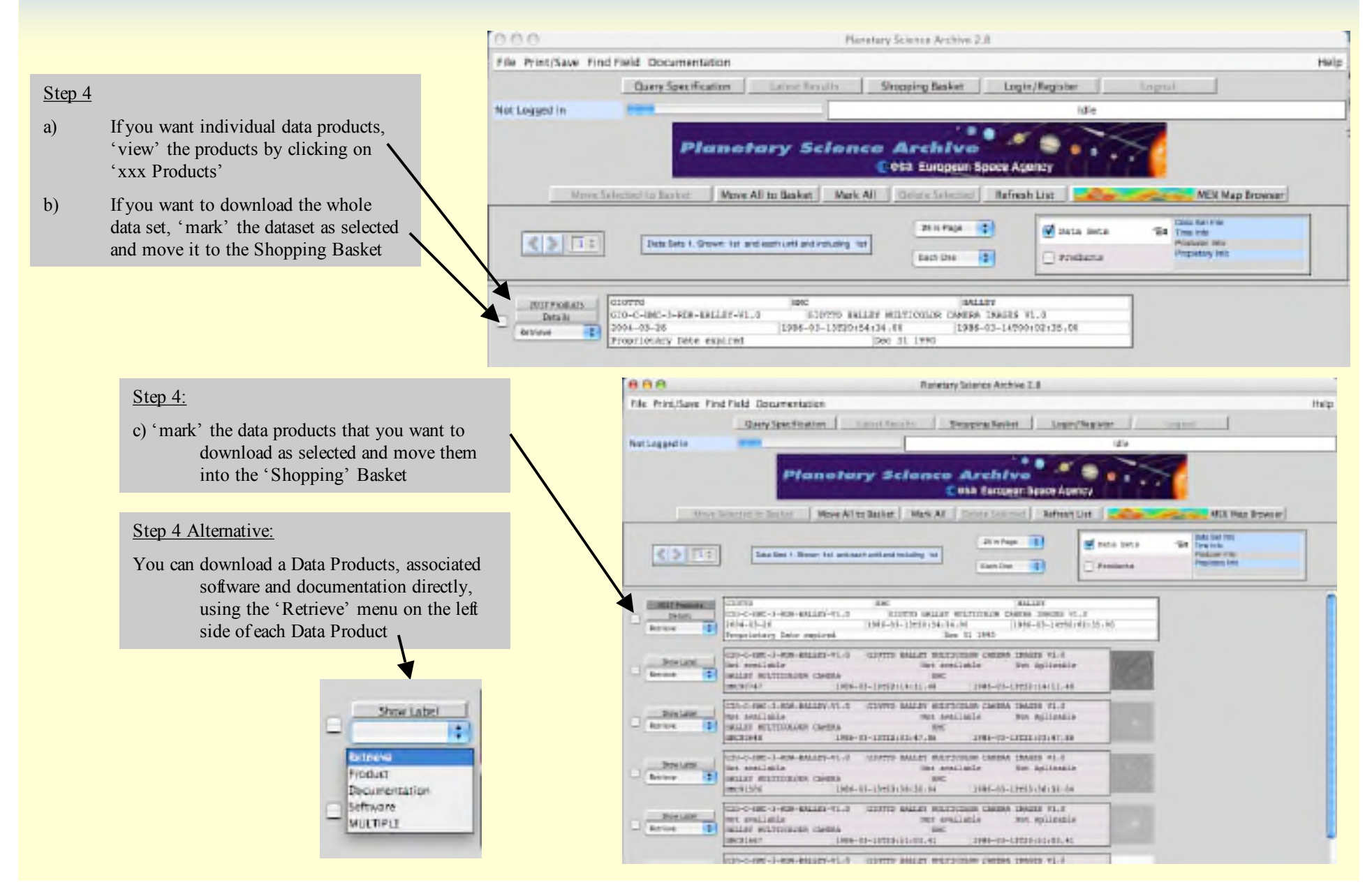

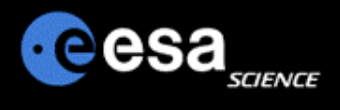

## **Order via the Shopping Basket**

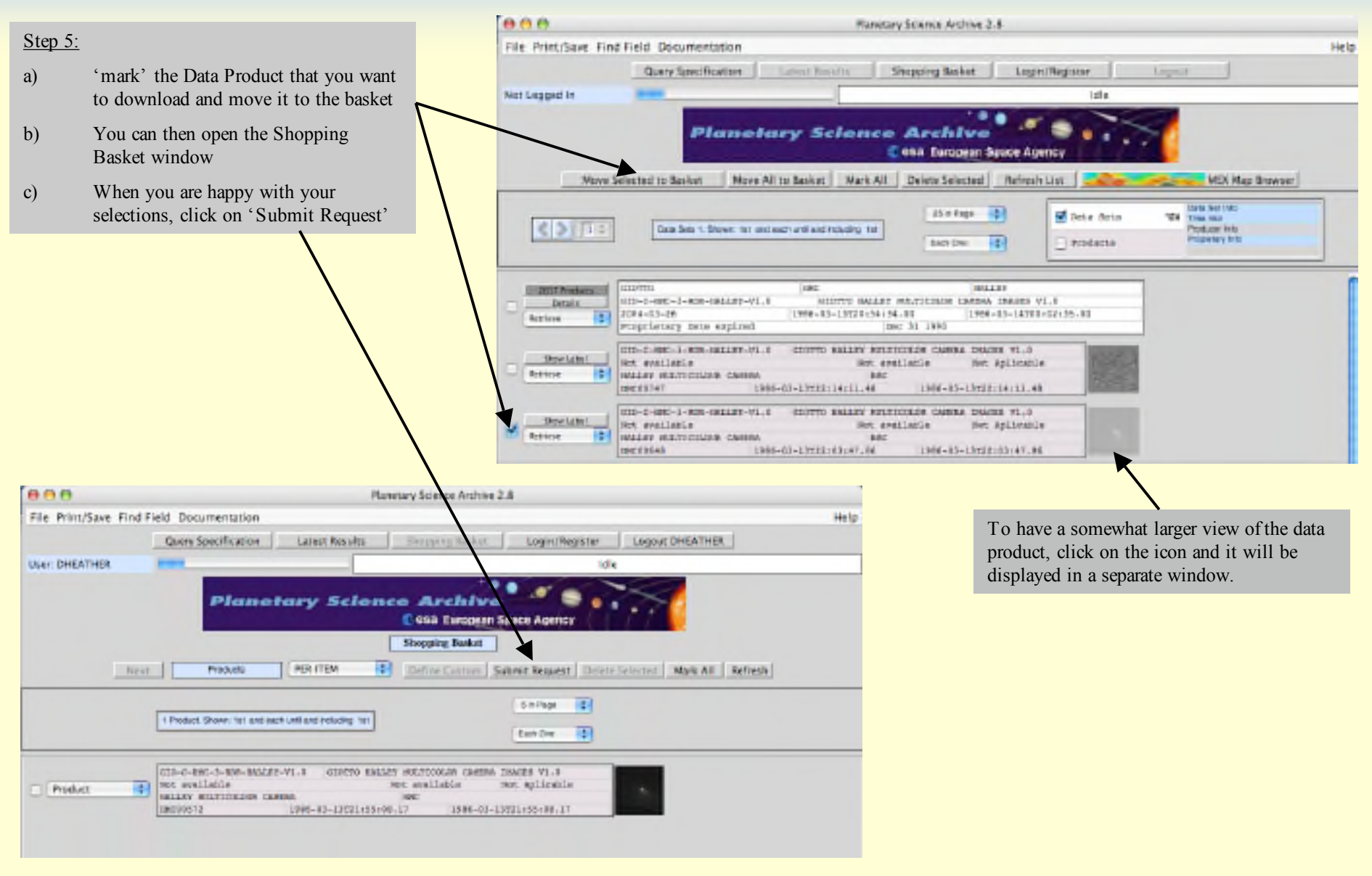

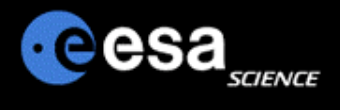

### **Downloading / Retrieving the Data**

Step 6: Confirmation of Request Page **Request Summary** User ID DHEATHER a) 'select' your data packing option Number of bams 1 Product b) 'Confirm' and wait for an email that Estimated Total Product Size, Mb  $0.29$ will inform you on the ftp retrieval of FTP Download Time Perform Estimation ------------ Not Yet Calculated -------the data you have selected compressed tar (one file) zio (one file) ar Ootlo tar (one file) no tar (files locse) To: dheather@rssd.esa.int f Confirm | Abort Dear Planetary Science Archive User, Your retrieval request has been successfully processed. Please follow the instructions below to access/browse the ftp azea where your data is located: ftp psa.maac.ess.int anonysous <your email address as password> prompt ed /pub/dheather Your email confirmation contains bisary dir all you need to know to download Alternatively, you can also access your files directly from your houwaer at: the data within the next week ftp://pea.essc.ess.int/pub/dheather/DNNATER6231.rip where you will be able to see some of the products on-line. from the PSA server.Your data will remain at this location for 7 days. The Planetary Science Archive (PSA) can be accessed at http://www.rssd.esa.int/psa You can also get more information about the PSA project by accessing the PSA web pages at the same address. If you have any comments or questions, please contact the PSA BelpOesk at the following email address:

poshelpersod.com.int

Regards,

The DSA Team

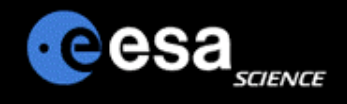

# Planetary Science Archive

## Users Quick Guide

## *Map Based User Interface*

By J. Zender and D. J. Heather 08 June 2007, Version 1.1

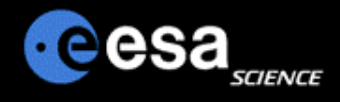

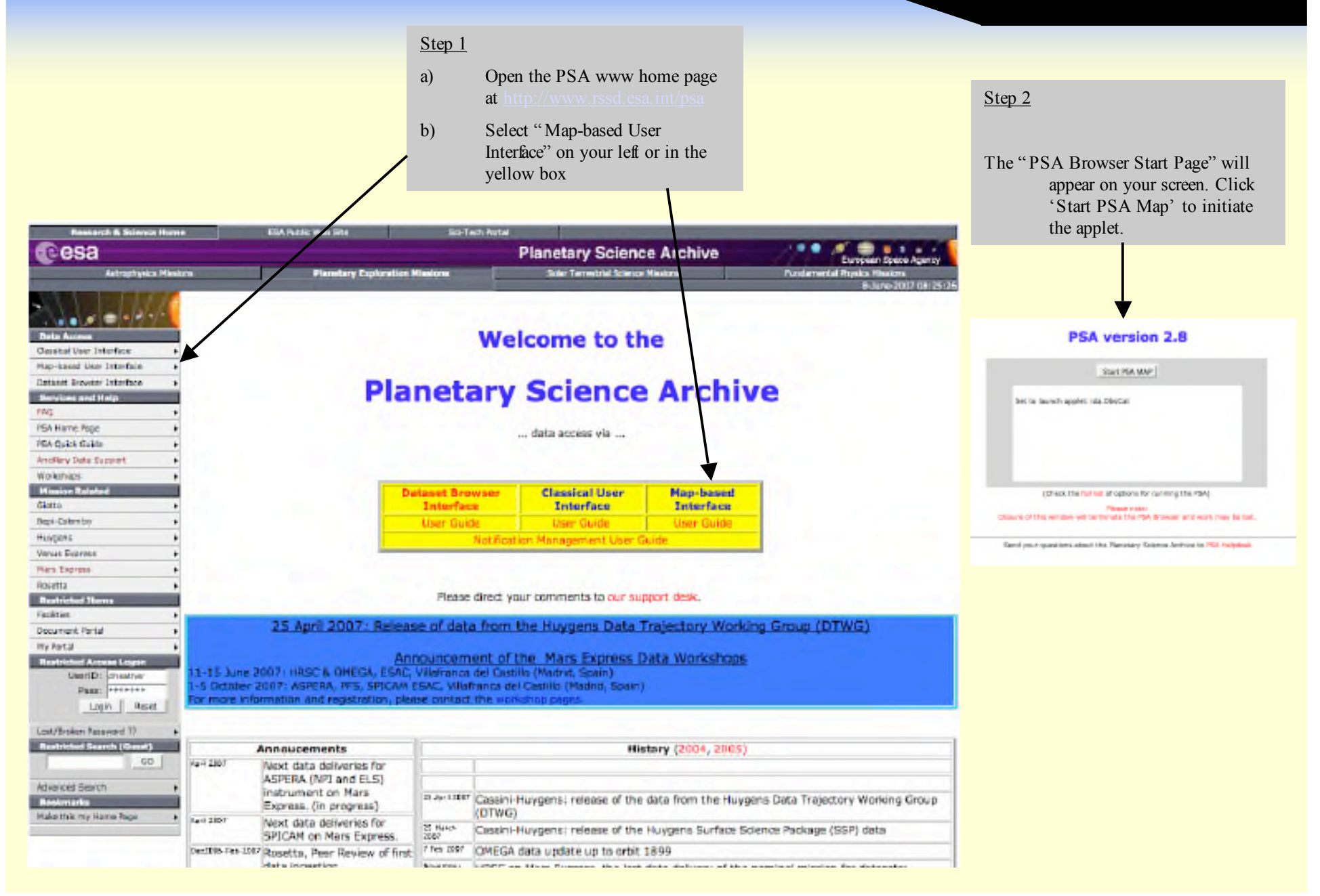

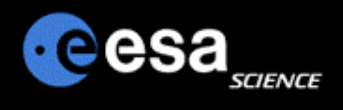

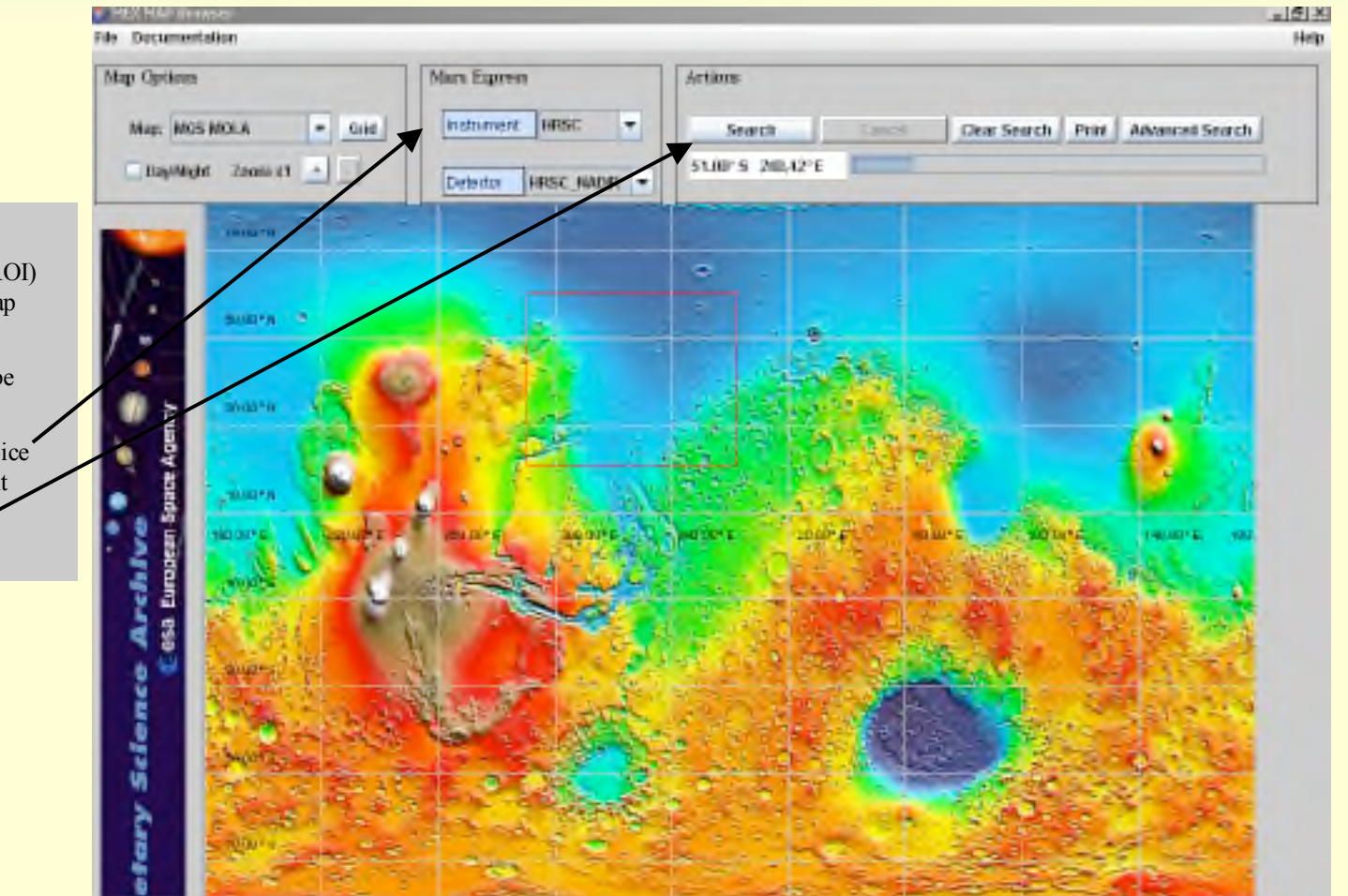

#### Step 1

- a) Define a Region of Interest (ROI) by marking an area on the map with your mouse.
- b) A red-colored rectangle will be visualize your ROI
- c) Select your Instrument of choice and, ifrequired, an instrument detector
- d) Execute the query

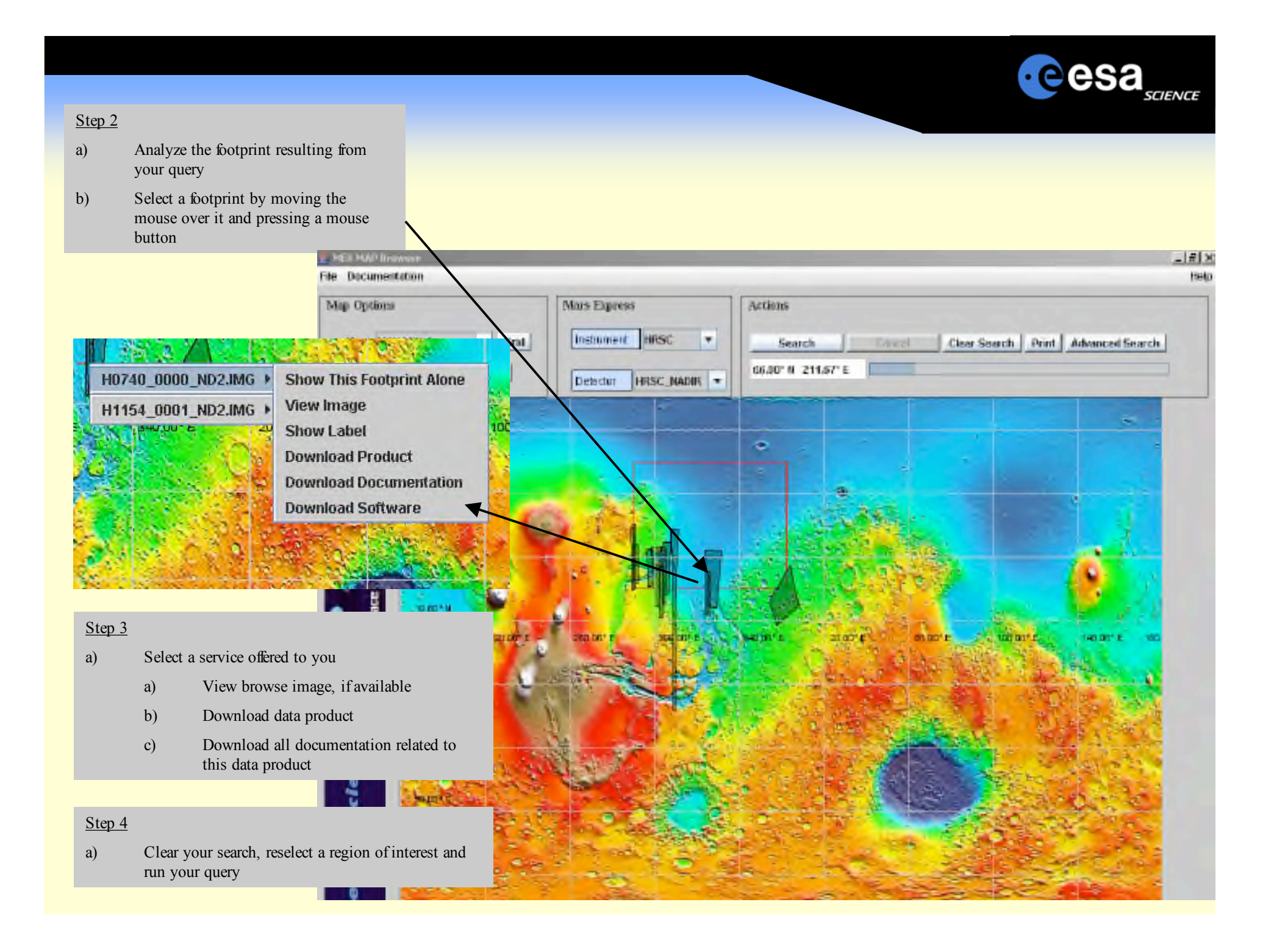

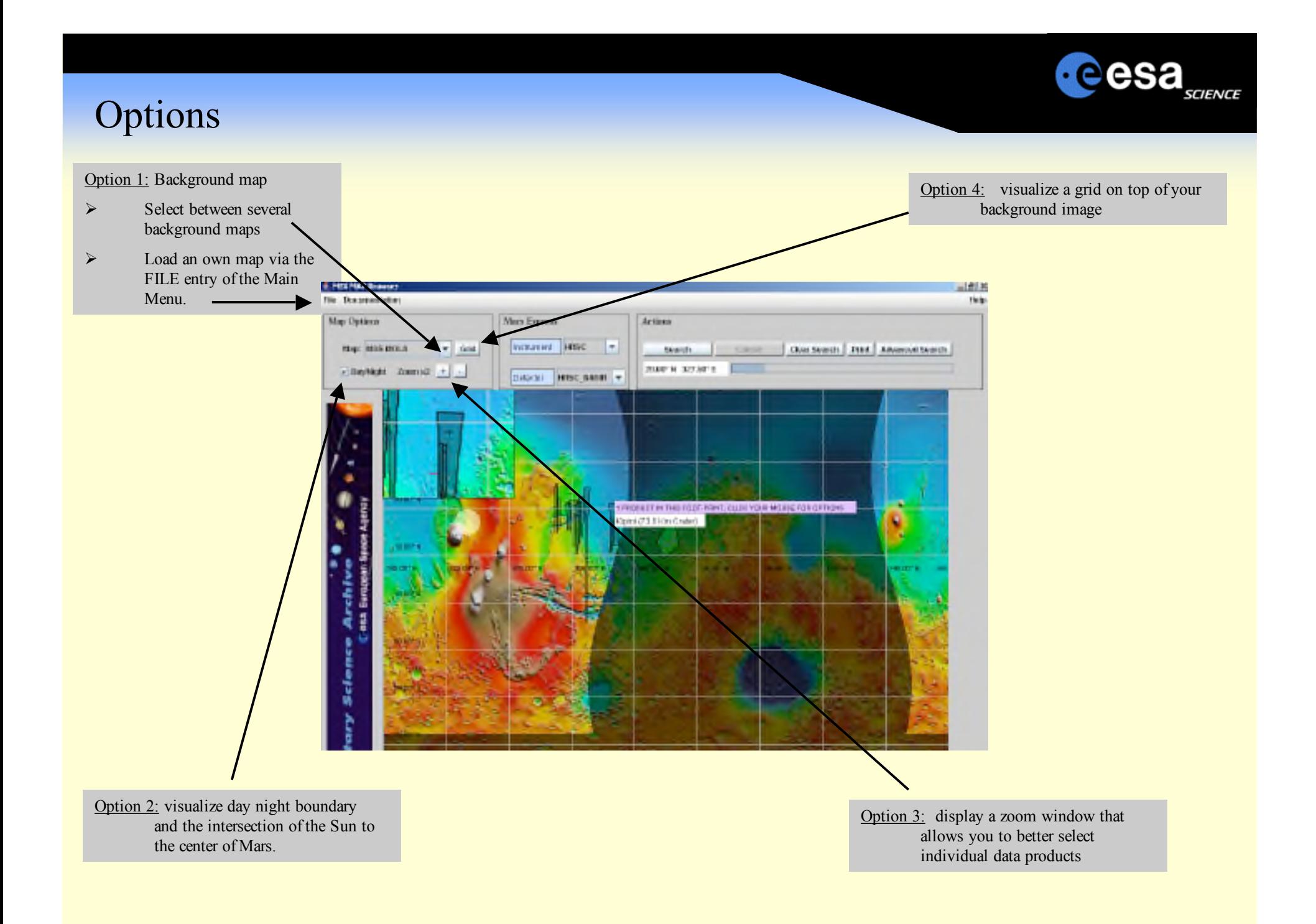

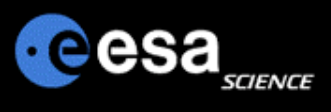

### Map-based Interface vs Advanced Interface

Switch between the map-based interface to the advanced interface ofthe PSA and vice versa.

The results you receive from your queries from within the advanced interface are taken over to the map-based interface and displayed there in case of Mars data for which geometry information is existing (HRSC, OMEGA) is available. This gives you the full flexibility ofthe advanced interface coupled to the visual power ofthe map-based concept.

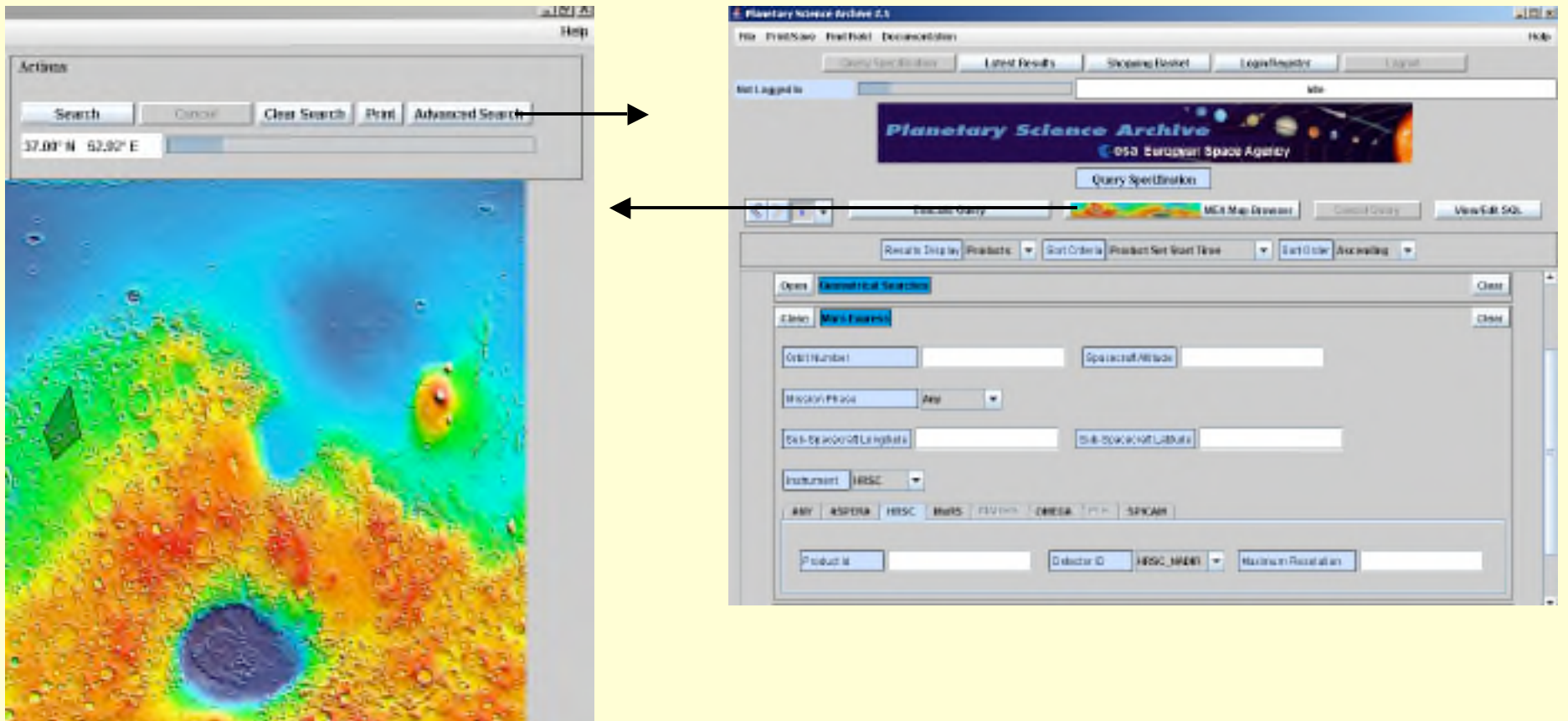

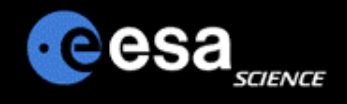

# Planetary Science Archive

## Users Quick Guide

## *PSA Data Set Browser Interface*

By J. Zender and D. J. Heather 08 June 2007, Version 1.1

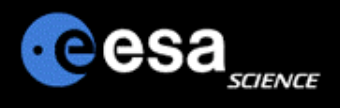

### **Overview**

- ! **Direct Browsing of Datasets**
- ! **Data Downloads**
- ! **Accessing the PSA archive with an FTP-client**
- ! **Automatic Download Scripts / Mirror Scripts**
- ! **Your Comments**

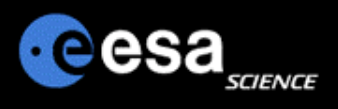

Step 1

- a) Open the PSA www home page at http://www.rssd.esa.int/psa
- b) Select " Data set Browser Interface" on your left or in the yellow box

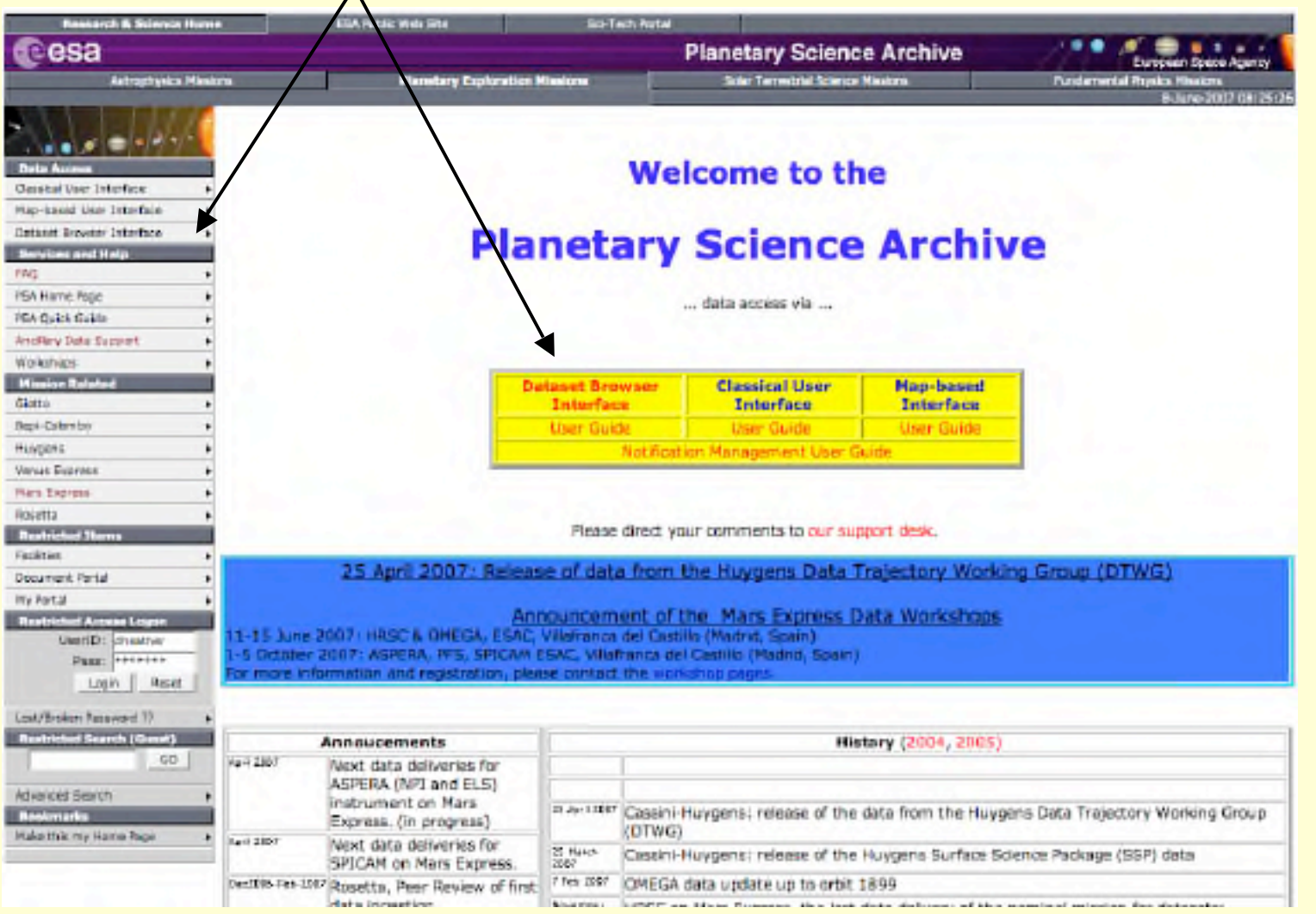

## **Direct Browsing of Datasets**

- ! **From the Dataset Browser entry page, select the instrument of interest.**
- ! **Only public datasets are available through this interface! So you will not find**
	- $\triangleright$  Datasets before public release
	- **Example 12 Datasets in Peer Review**

Welcome to the

### **Planetary Science Archive**

#### **Dataset Browser**

The Dataset Browser offers experienced archive users the possibility to access the full dataset information in a quick and straightforward way. The datasets are accessed using the fip protocol, it must however be noted that the PSA is not based on the typically known ftp servers. This will be transparant to most users. When using this service for batch download or as a mirror functionality, we would appreciate to get a quick note to our support desk, to avoid performance problems that could affect other users. Only public available datasets will be accessible via this service.

You can directly access data from:

- Mars Express (please read and follow acknowledgement note)<br>• ASPERA3, Analyser of Space Plasmas and Energetic Atoms (PI: R. Lumlin, IRF)
	- · HRSC, High/Super Resolution Stereo Camera (PI: G. Neukum, Freie Universitaet Berlin)
	- » OMEGA, Observatoire pour la Minéralogie, l'Eau, les Glaces et l'Activité (PE J-P. Bibring, IAS Paris)
	- » SPICAM, Spectroscopy for Investigation of Characteristics of the Atmosphere of Mars (PI: J-L. Bertaux, Service d'Aemnomie/CNRS)
	- » MaRS, Mars Express Radio Science (PI: M. Paetrold, University of Coloume)

- Huygens (please read and follow acknowledgement state)<br>
DISR, Descent Imager Spectral Radiometer (Pf: M. Tomasko, University of Arizona)
	- » DWE, Doppler Wind Experiment (PI: M. Bird, University of Bonn)
	- <sup>e</sup> GCMS, Gas Chromatograph Mass Spectrometer (PI: H. Niemann, NASA/GSFC)<br>F SSP, Surface Science Package (PI: J. Zamecki, UK Open University)
	-
	- <sup>o</sup> ACP, Aerosol Collector and Pyrolyzer (PI: G. Israel, Service d'Areonomie/CNRS)
	- » HASI, Huygens Atmospheric Structure Instrument (PI: M. Fuchignoni, Observatory Paris-Meudon)
	- » Huvgens Housekeeping Data (ESOC/ESTEC, O. Witasse)
- $\bullet$  Giotto
	- » DID, Dust Impact Detector System (PI: J.A.M. McDonnell)
	- » EPA, Energetic Particle Analyser
	- » GRE, Radio Science Experiment (PI: P. Edenhofer)

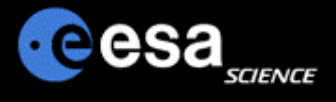

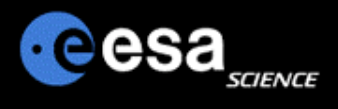

34 HS 3/23/66 12:00:60 AM

## **Direct Browsing of Datasets II**

#### **> Browse through the dataset in the usual way.**

### **Index of** ftp://psa.esac.esa.int/pub/mirror/MARS-EXPRESS/SPICAM

#### Up to higher level directory

MEX-Y-M-SPI-2-UVEDR-RAWXCRUISE-MARS-V1.0 10/17/06 2:22:00 PM

MEX-Y-M-SPI-2-IREDR-RAWXCRUISE-MARS-V1.0 10/17/06 2:33:00 PM

th to higher lavel directory 1021M-KAU 1364A1 9 53,1mL

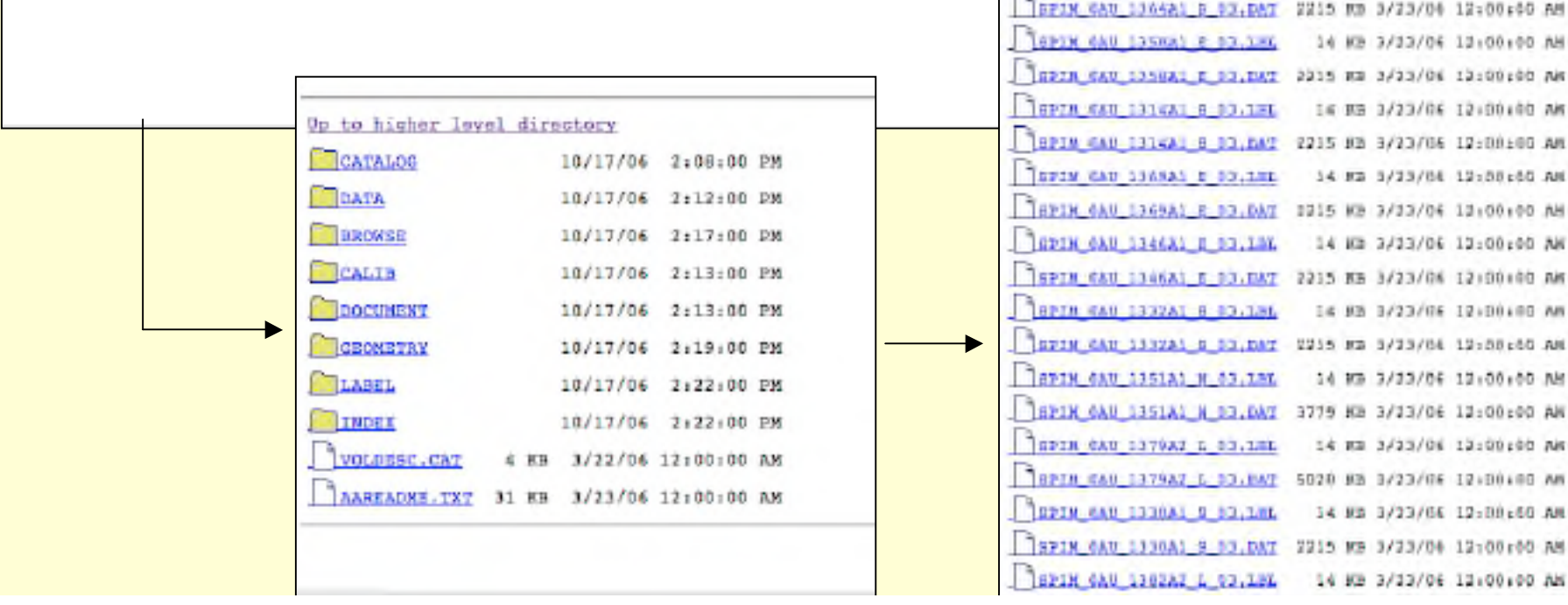

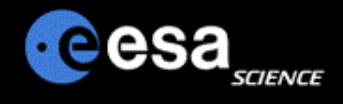

### **Data Download**

**…**

- ! **When using a web browser, please insure to use an appropriate method to download your data,**
	- ▶ E.g. in MOZILLA the 'Save Link Target As..."
- ! **Be aware that you download only the file selected,**
	- $\triangleright$  Detached label files (e.g. LBL and DAT) need to be both downloaded to get the full data product!
	- $\triangleright$  Any linked files, .e.g. ^DESCRIPTION = "INSTRUMENT.PDF" will not be attached to the downloaded file!

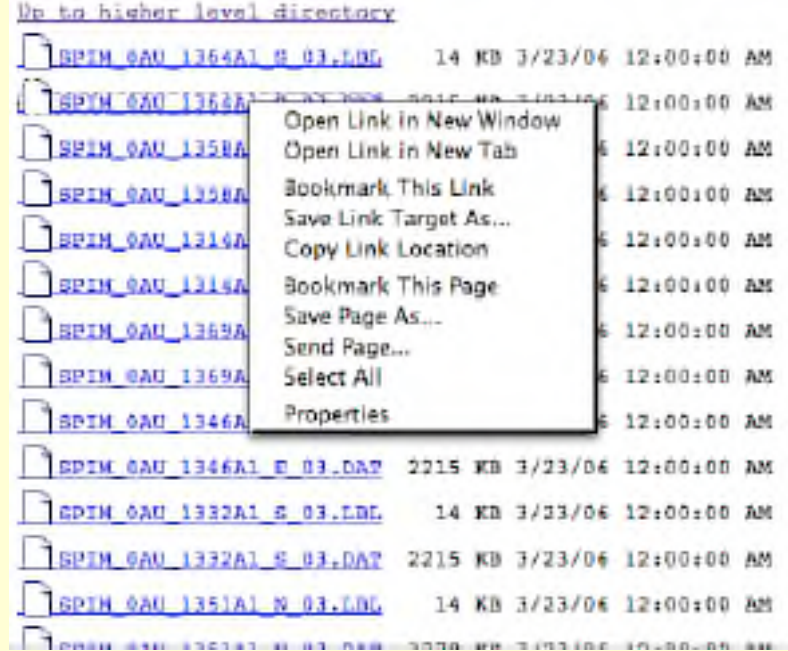

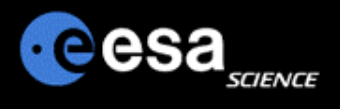

### **Accessing the PSA archive with an FTP-client**

- > You will be able to connect to the PSA archive with any ftp client, e.g. ncftp, ftp, fuqu, etc
	- ▶ Using ftp://psa.esac.esa.int/pub/mirror
	- > Or directly the mission related subpage ftp://psa.esac.esa.int/pub/mirror/MARS-EXPRESS

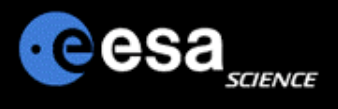

### **Automatic Download Scripts / Mirror Scripts**

- ! **You can use any automatic download script (mirror, etc) to recursively download the data on the PSA.**
- > Before installing a regular download scheme on your side (mirror, etc), please inform us by sending a short note to psahelp@rssd.esa.int. We will keep an eye on the load of network and server such that other users are not disturbed. In such cases, we will contact you and propose alternative time periods and options to download the **data you are interested in.**
- $\triangleright$  Be aware that the files that you see in your www-browser or your ftp-client are not the physical files, but a link into the PSA database system. When downloading data, the PSA server resolves the link on the fly and delivers **the data back to you.**
- > When building mirror scripts, you can compare your data items against size or time with the ones on the PSA **server.**

Be careful when using automatic downloads, as the size of the datasets can be huge (several 100GBytes or larger)! Please contact the PSA Helpdesk beforehand.

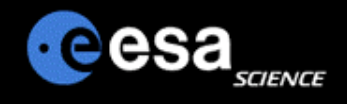

# Planetary Science Archive

## Users Quick Guide

## Notification Management

By J. Zender and D. J. Heather 08 June 2007, Version 1.1

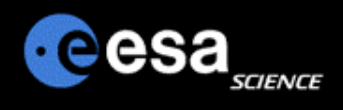

## **Overview**

- ! **Registration**
- ! **Notification Rules**
- ! **Notification via Email**
- ! **Comments and Suggestions**

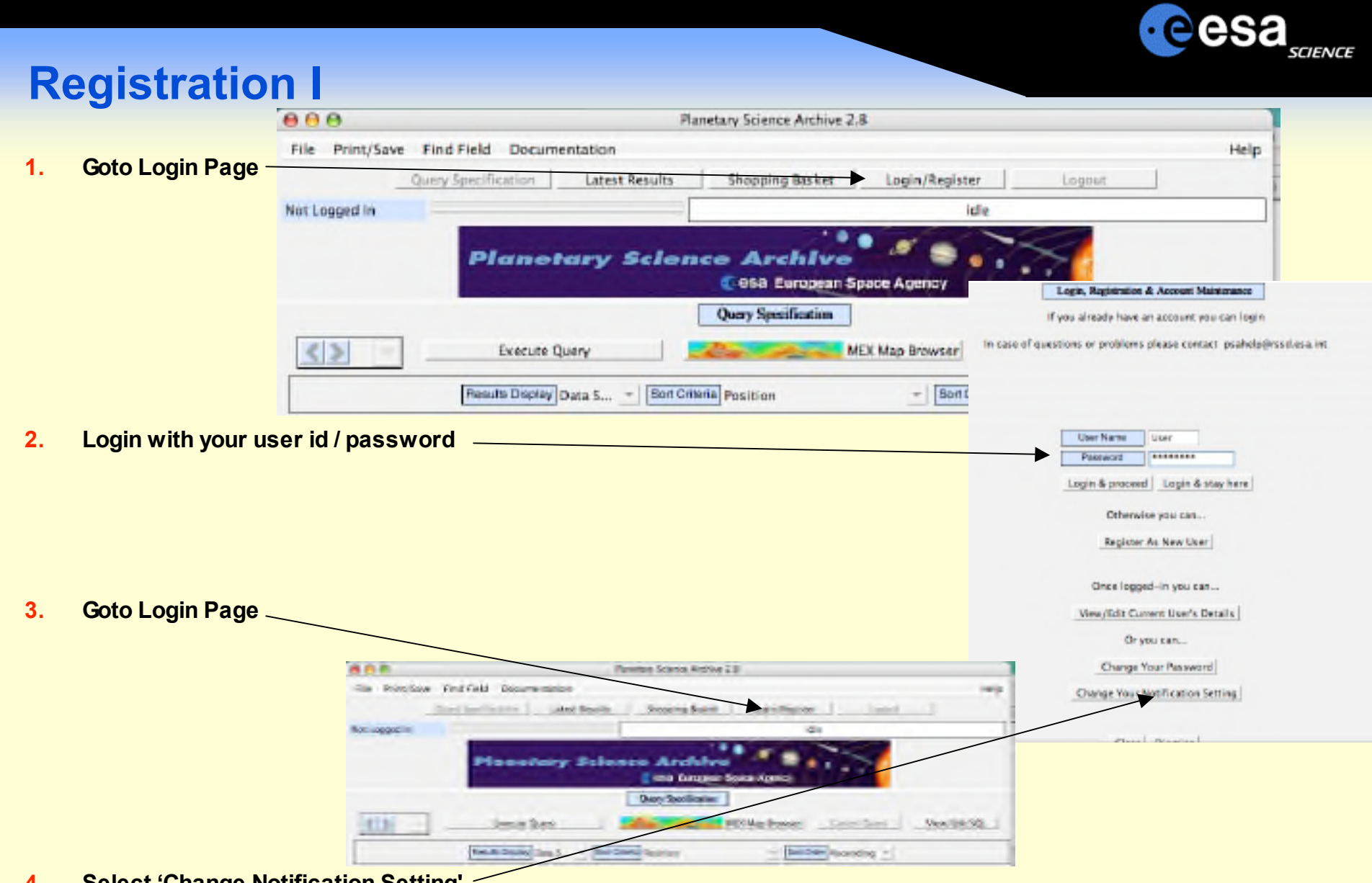

**4. Select 'Change Notification Setting'**

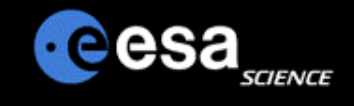

## **Registration II**

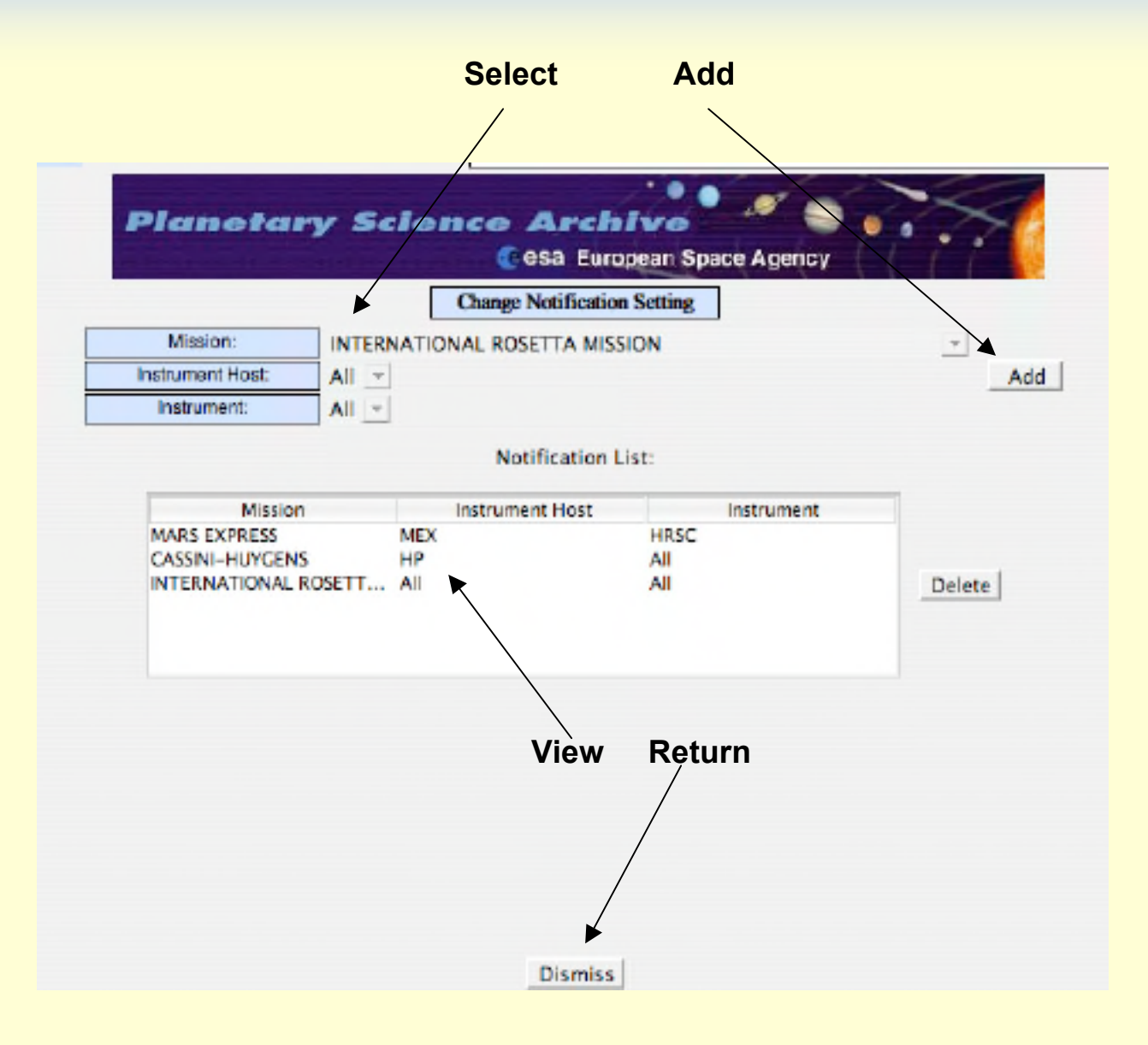

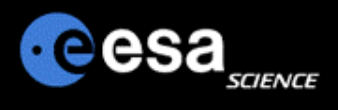

## **Notification Rules**

#### ! **Notification will be done shortly after**

- $\triangleright$  A new dataset was ingested into the archive
- $\triangleright$  A new dataset release was ingested into the archive
- $\triangleright$  The ERRATA.TXT was modified, in other words an important piece of information about the dataset was made available.

### ! **Notification will be done using email service**

 $\triangleright$  Ensure that your PSA account setting, especially your email address is correct

### ! **You will be informed on the following changes:**

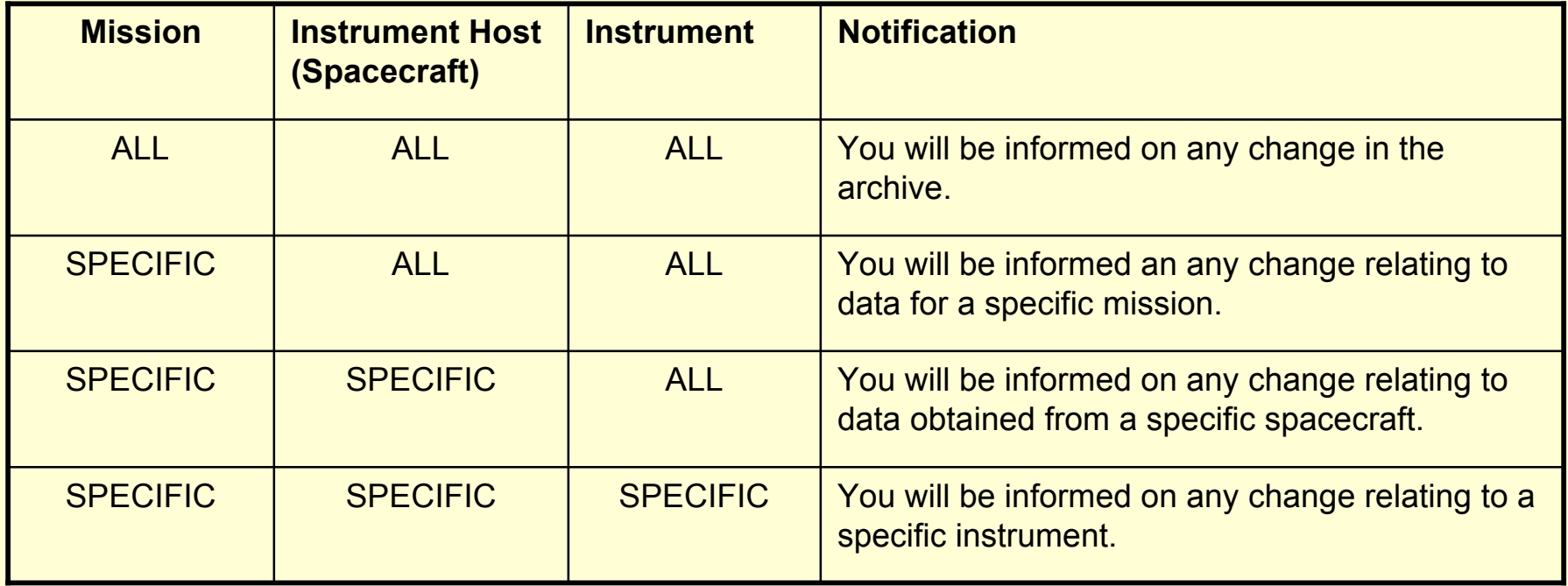

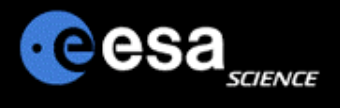

## **Notification via Email**

Once you have registered, you will receive e-mails with announcements of the new data in the archive that you are interested in.

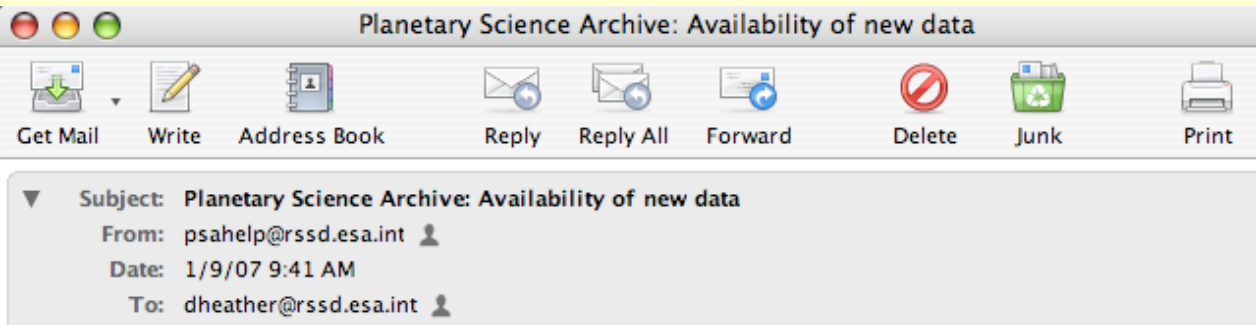

The Planetary Science Archive is pleased to announce the availability of the following data:

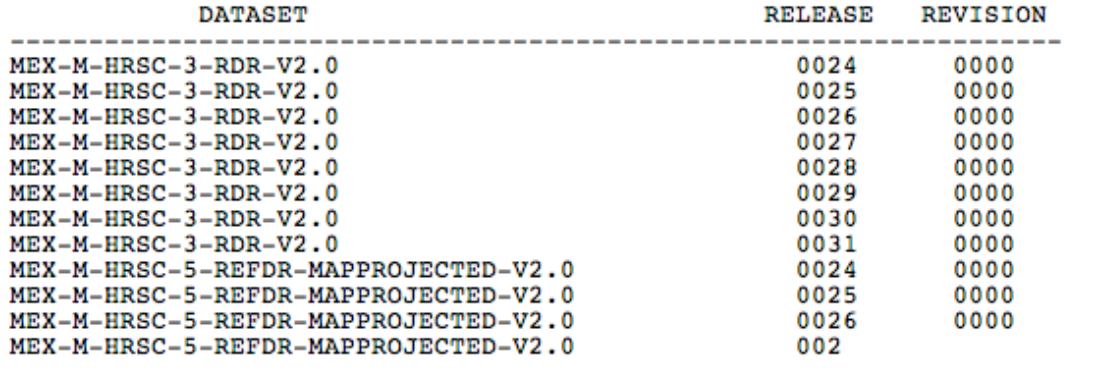

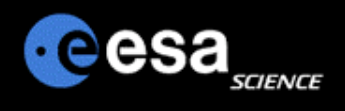

## **Comments and Suggestions**

- ! **Please send us your remarks psahelp@rssd.esa.int**
- ! **In case of problems, please visit the FAQ page before contacting us**
- ! **In case you can not find the data you are looking for, please read the Mission Specific pages on the PSA home page (http://www.rssd.esa.int/psa)**